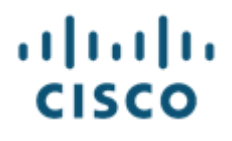

# **Cisco Webex Calling et Cisco BroadCloud pour les opérateurs**

# **Considérations relatives au pare-feu, à la sécurité et au réseau**

**Exigences** 

Dernière mise à jour le 2 février 2021

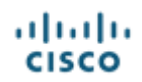

## **Considérations relatives au pare-feu, à la sécurité et au réseau Cisco**

## **BroadCloudMC Exigences**

#### **Notification**

BroadSoft BroadCloud a été renommé Cisco BroadCloud. Depuis septembre 2018, le nom Cisco, le logo de l'entreprise, ainsi que le nouveau nom de produit sont affichés sur le logiciel, la documentation et l'emballage. En raison du processus de transition, les deux marques, Broadsoft et Cisco, ainsi que d'anciens noms de produits pourraient être affichés. Ces produits respectent les mêmes normes élevées de qualité qui distinguent BroadSoft et Cisco dans l'industrie.

#### **Mention relative aux droits d'auteur**

© Cisco Systems inc., 2021. Tous droits réservés.

#### **Marques de commerce**

Tous les noms de produits mentionnés dans ce document peuvent être des marques de commerce ou des marques déposées de leurs sociétés respectives et sont reconnus par la présente.

Ce document est imprimé aux États-Unis d'Amérique.

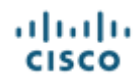

## **Historique des révisions du document**

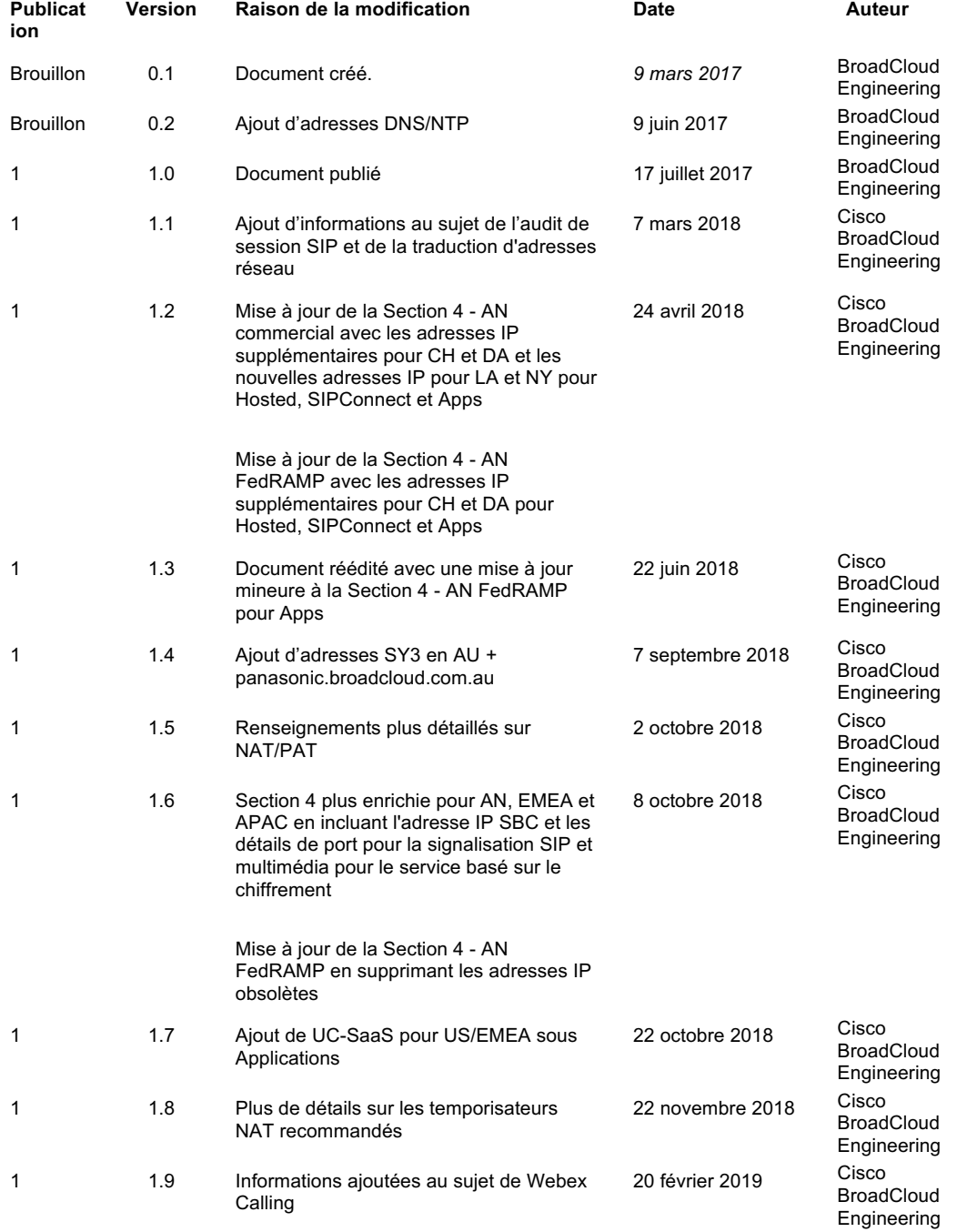

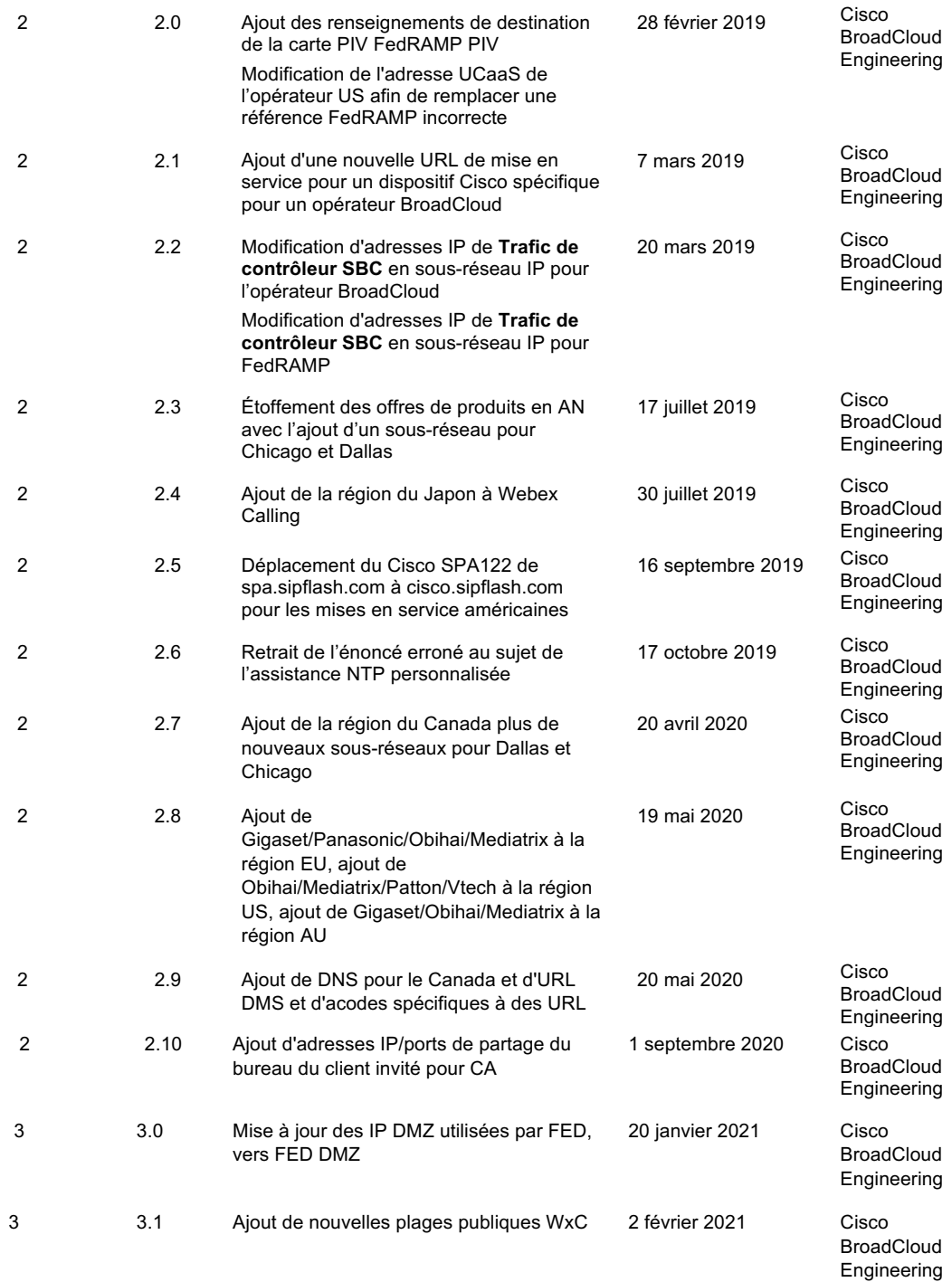

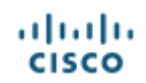

## **Table des matières**

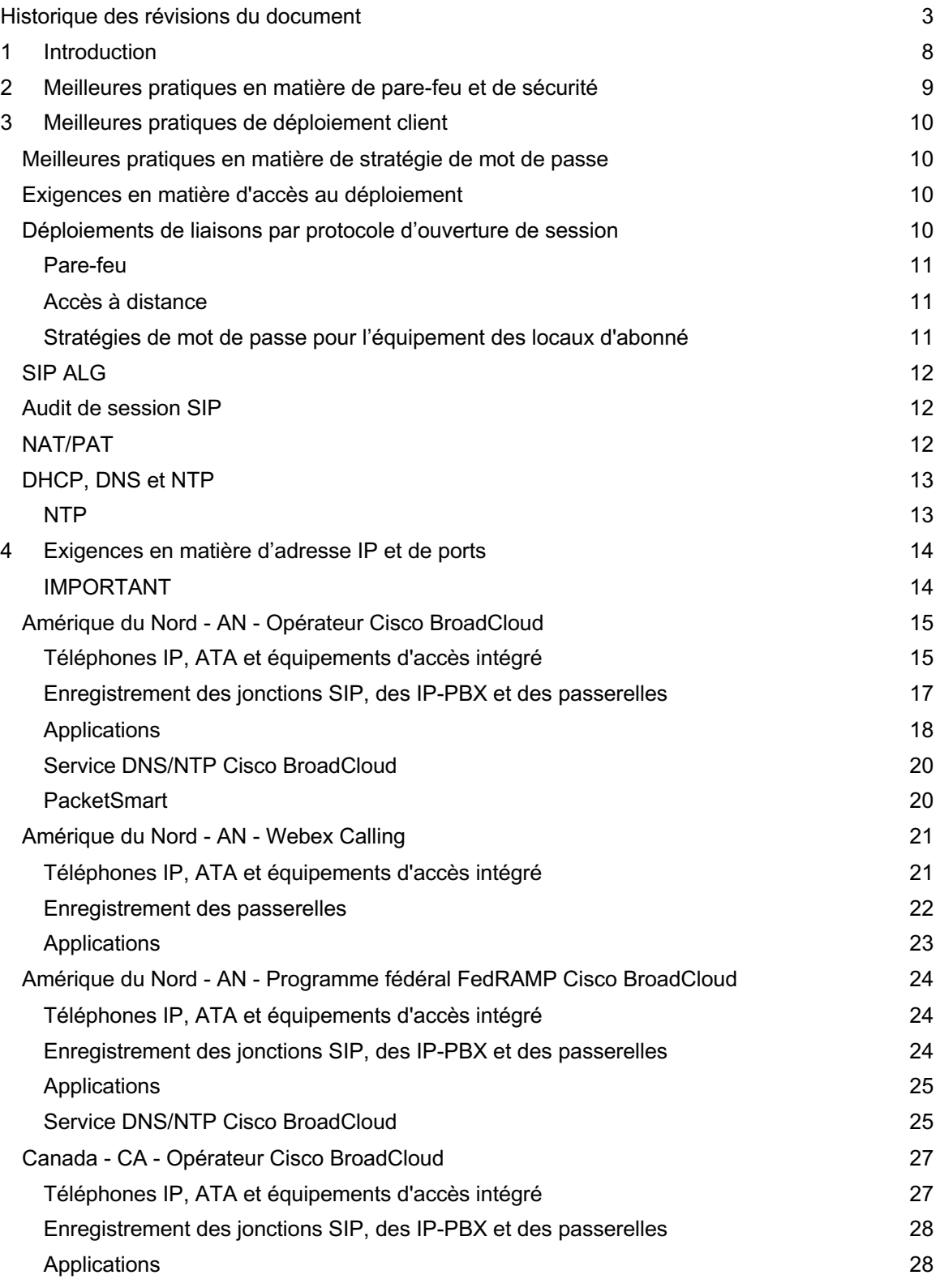

## altaha **CISCO**

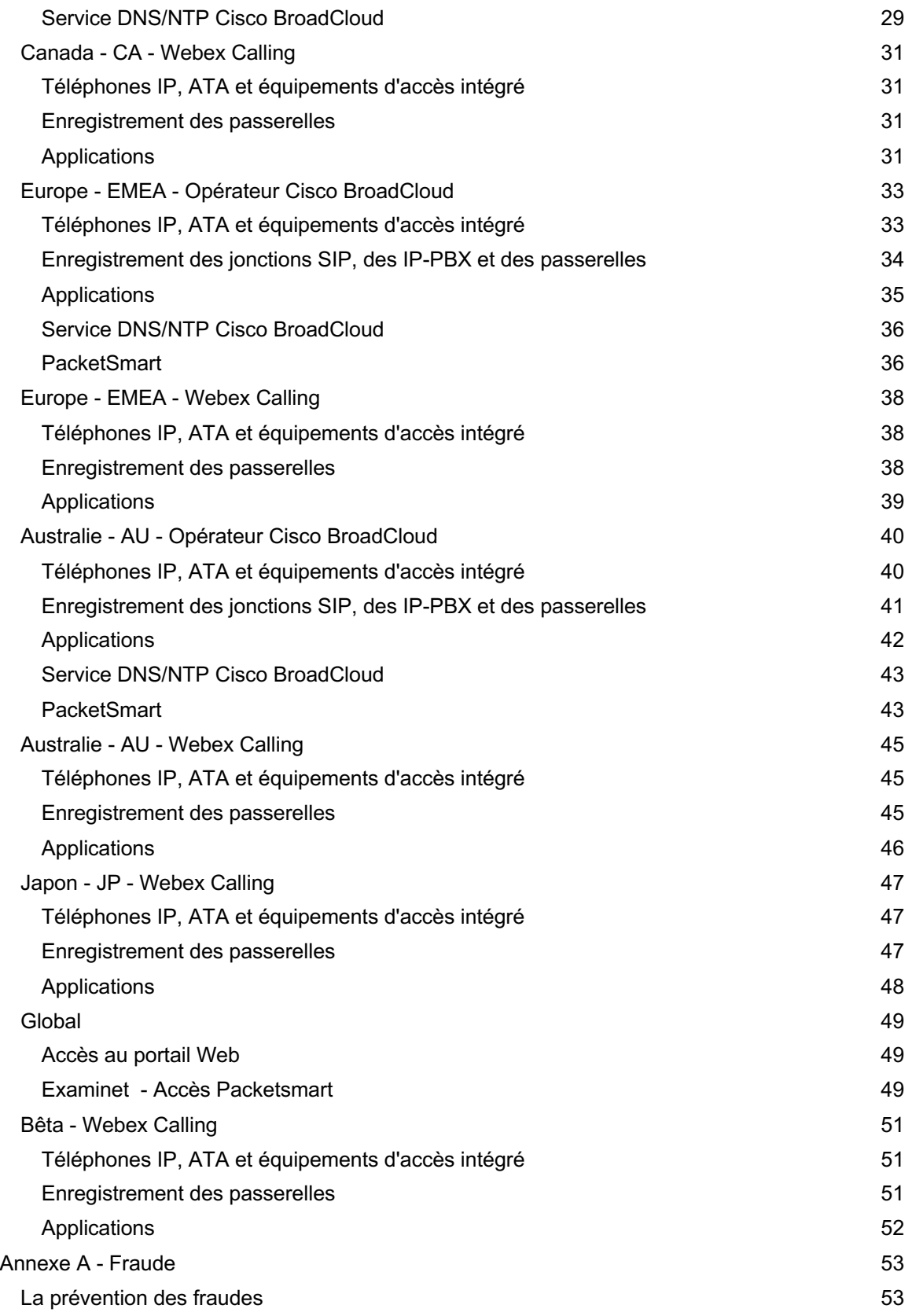

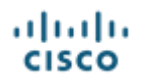

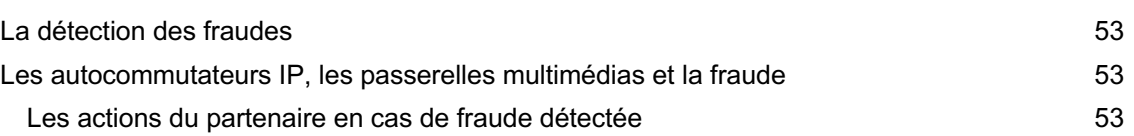

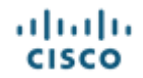

## **1 Introduction**

Ce document donne un aperçu des protocoles requis pour exécuter le service sur la plateforme, y compris les ports utilisés.

*Il incombe à notre partenaire de s'assurer que l'équipement des locaux de leurs abonnés est configuré de manière sécurisée conformément aux meilleures pratiques de l'industrie.*

*L'identification des protocoles et des ports à utiliser représente la première étape de la conception d'une stratégie de sécurité qui fait usage de pare-feu et/ou de listes de contrôle d'accès (LCA) afin de limiter l'accès aux services requis uniquement.*

Dans le cadre de la réussite du déploiement et de l'exploitation de l'équipement des locaux d'abonnés, tous les périphériques, les fonctionnalités, les portails et les applications requis situés dans la *Section 4, Exigences relatives aux ports,* doivent répondre aux exigences LAN/WAN correspondantes pour le service mis en œuvre et testé avant que les appels des clients ne soient mis en ligne.

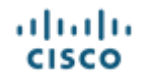

## **2 Meilleures pratiques en matière de pare-feu et de sécurité**

Un pare-feu correctement configuré est *essentiel pour tous* les déploiements des clients.

Ce ne sont pas toutes les configurations de pare-feu qui nécessitent l'ouverture de ports. Si le client exécute des règles de l'intérieur vers l'extérieur, les ports doivent alors être ouverts pour autoriser les protocoles requis pour la sortie de service.

*Il ne devrait y avoir aucune raison pour que le client ouvre des ports entrants sur le parefeu lorsque la traduction d'adresses IP est utilisée, si des périodes de liaison raisonnables sont définies et qu'aucune manipulation SIP (« SIP Aware ») n'est effectuée sur le dispositif de traduction d'adresses IP.*

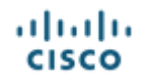

## **3 Meilleures pratiques de déploiement client**

#### **Meilleures pratiques en matière de stratégie de mot de passe**

L'équipement des locaux d'abonnés qui est configuré manuellement, y compris, sans toutefois s'y limiter, les routeurs et les pares-feux, doit toujours être configuré avec des mots de passe conformes aux meilleures pratiques de l'industrie en matière de stratégies de mot de passe.

Les mots de passe devraient :

- Être longs
	- o Comporter un minimum de 8 caractères
- Etre complexes
	- o Comprenant :
		- Des lettres majuscules et minuscules
		- Des chiffres
		- Des symboles que l'équipement des locaux d'abonné peut prendre en charge
- Ne comprendre aucun mot du dictionnaire
	- o Ne pas comprendre le nom du client
	- Ne pas comprendre le numéro de téléphone du client
- Être crypté et conservé dans un endroit sûr
	- o Être accessible uniquement par le personnel autorisé
	- o Être changé régulièrement
- Ne pas être partagé par courriel

#### **Exigences en matière d'accès au déploiement**

La section *Exigences en matière de ports* de ce document définit les ports et les protocoles requis pour le bon fonctionnement du service selon les différents déploiements disponibles pour les clients.

Si le déploiement de votre client est un déploiement *« mixte »* englobant à la fois des points de terminaison IP et des points de terminaison avec liaison par protocole d'ouverture de session, il pourrait être nécessaire de tenir compte de plus d'une section.

Sélectionnez la section qui s'applique à la région de déploiement de votre client.

Si votre client exploite un réseau d'entreprise avec des règles strictes concernant l'accès à Internet pour ses employés et utilise une liste de contrôle d'accès (LCA) pour les sites Web, veuillez vous référer à la section Portails.

#### **Déploiements de liaisons par protocole d'ouverture de session**

Les déploiements de liaisons par protocole d'ouverture de session peuvent nécessiter la configuration manuelle de l'équipement des locaux de l'abonné et inclure des exigences ou exiger un accès à distance pour la maintenance et l'assistance. Il faut tenir compte de considérations supplémentaires.

*Ceci est extrêmement important pour tout autocommutateur IP et pour toute passerelle multimédia accessible sur Internet par l'intermédiaire d'une adresse IP. D'autres protocoles, comme Telnet et FTP/TFTP, sont couramment utilisés pour les mises à niveau et les sauvegardes de configuration. Il faut donc également les prendre en compte.* 

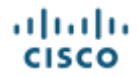

Veuillez vous assurer que toutes les recommandations et meilleures pratiques du fabricant pour la sécurisation de l'équipement des locaux d'abonné sont mises en œuvre.

#### **Pare-feu**

Lors de l'utilisation d'un accès Internet standard pour se connecter à Cisco BroadCloud, tous les autocommutateurs IP et toutes les passerelles multimédias doivent être derrière un parefeu correctement configuré pour empêcher l'accès à l'équipement des locaux d'abonné à partir de sources inconnues.

#### **Accès à distance**

Si l'accès à distance à l'autocommutateur IP ou à la passerelle multimédia est requis pour l'assistance et la maintenance, veuillez vous reporter aux recommandations relatives aux meilleures pratiques en matière de sécurité du fabricant.

Si le fabricant ne le recommande pas déjà comme meilleure pratique, vous pouvez envisager de configurer l'accès VPN pour autoriser l'accès à l'équipement des locaux d'abonné uniquement à partir de vos adresses IP autorisées.

#### **Stratégies de mot de passe pour l'équipement des locaux d'abonné**

Lors de l'installation de l'équipement des locaux d'abonné, modifiez **IMMÉDIATEMENT tout mot de passe d'accès par défaut du fabricant.**

Cela peut inclure l'accès administrateur et s'étendre à tout accès à l'équipement des locaux d'abonné par l'utilisateur final autorisé.

#### *Veuillez vous reporter à la documentation du fabricant pour vous assurer que TOUS les mots de passe d'accès sont mis à jour.*

Tous les mots de passe configurés manuellement sur l'équipement des locaux d'abonné doivent être conformes aux standards de l'industrie relatifs aux mots de passe. Ces standards sont décrits dans la *Section 3.1, Meilleures pratiques en matière de stratégie de mot de passe.*

De plus, veuillez vous assurer que :

- Les mots de passe d'accès de chaque appareil de votre client sont uniques et réservés au seul déploiement de ce client
- Les mots de passe sont conservés dans des fichiers et des emplacements chiffrés
	- o Les mots de passe ne doivent pas :
		- Être conservés dans les fichiers non protégés par mot de passe
		- Être conservés dans les téléphones intelligents
- Les mots de passe ne sont accessibles que par du personnel autorisé et ayant reçu une formation complète
	- o Les mots de passe ne doivent pas être partagés ouvertement avec :
		- Les utilisateurs finaux
		- Les entrepreneurs
		- Le personnel n'ayant reçu aucune formation
- Tous les mots de passe utilisés par votre client doivent être modifiés :
	- o À intervalles réguliers
	- o Lorsqu'il y a du mouvement de personnel

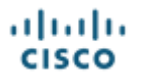

#### **SIP ALG**

Si un routeur ou un pare-feu est « SIP Aware », c'est-à-dire que SIP ALG ou une passerelle semblable est activée, nous vous recommandons de DÉSACTIVER cette fonctionnalité pour assurer un bon fonctionnement du service.

Pour plus d'informations au sujet de la désactivation de SIP ALG sur des appareils spécifiques, reportez-vous à la documentation pertinente du fabricant.

#### **Audit de session SIP**

Pour vous protéger contre les fraudes potentielles lors d'appels plus longs, la plateforme effectue un audit de session toutes les 15 minutes. L'audit de session fournira un message SIP de MISE À JOUR ou de RÉINVITATION selon ce que l'appareil peut prendre en charge et une réponse 200 OK est attendue. Si 200 OK n'est pas reçu, la MISE À JOUR ou la RÉINVITATION sera relancée et si aucune réponse n'est reçue, l'appel sera considéré comme non valide et sera aimablement interrompu.

#### **NAT/PAT**

Pour certaines conceptions de réseau d'entreprise et de fournisseur de services, il est courant de masquer l'intégralité de l'espace d'adresse IP d'un client, généralement composé d'adresses IP privées (rfc 1918), derrière une seule adresse IP (ou dans certains cas un petit groupe d'adresses IP) dans un autre espace d'adresse IP généralement public. La fonction PAT est déployée sur le routeur/pare-feu de l'équipement des locaux d'abonné ou au sein du réseau du fournisseur de services qui traduit plusieurs adresses IP source d'un client en une seule adresse IP mappée. Elle exécute ceci en convertissant l'adresse IP source du client et le port TCP/UDP source en adresse IP source « externe » mappée et en port TCP/UDP à source unique.

En général, chaque connexion client TCP ou UDP nécessite une traduction PAT distincte pour être configurée dans le routeur/pare-feu, car le port source de la connexion client diffère pour chaque connexion sortante. Une telle traduction PAT ou entrée dynamique reste dans le tableau NAT/PAT du routeur/pare-feu tant que le trafic circule entre l'application client et la destination du serveur. Une fois la communication client/serveur arrêtée, les traductions dynamiques ont un délai d'expiration après lequel elles sont purgées du tableau de traduction.

Le routeur/pare-feu du client doit autoriser un temporisateur de liaison NAT (Network Address Translation « Traduction d'adresse réseau ») configurable; la valeur du temporisateur dépend de la configuration réseau spécifique.

Cisco BroadCloud recommande que le délai NAT minimal pour UDP soit défini sur 300 secondes. Généralement, le délai des temporisateurs TCP standard est beaucoup plus élevé et donc suffisant. Cependant, dans les cas où cela peut poser un problème, il est recommandé de définir également cette valeur sur 300 secondes ou plus. Veuillez noter que nous ne recommandons pas de réduire le délai par défaut des temporisateurs pour les aligner sur ces valeurs, car cela peut avoir un impact négatif sur d'autres applications.

Impacts opérationnels de la source PAT IP/NAT dynamique :

● La fonction NAT dynamique ajoute des frais supplémentaires d'exploitation et d'administration réseau (avec les dispositifs de routage, c.-à-d. les routeurs, les pares-feux,

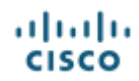

etc.), car elle introduit un tableau d'état de traduction de connexion dans les éléments de routage/pare-feu du réseau :

- Les nouvelles connexions PAT peuvent être rejetées si la réserve de ports IP extérieurs est épuisée
- L'état de fonctionnement du routeur (mémoire, UC) doit être étroitement surveillé dans les déploiements à volume élevé de trafic du client.
- La réserve NAT/PAT d'adresses IP doit être augmentée si le nombre de sessions client commence à atteindre le nombre de ports TCP/UDP externes disponibles. En général, la réserve PAT est composée de ports 1024-65535 disponibles par adresse IP externe unique
- Il ne doit jamais y avoir deux opérations PAT IP source ou NAT dynamique effectuées sur le trafic du client au sein d'une seule connexion de bout en bout. En raison de l'existence de temporisateurs NAT/PAT et de l'allocation globale des ports éphémères pendant la traduction, la double source PAT introduira un comportement négatif inattendu dans l'application client.
- L'assurance que la propagation de toutes étiquettes QoS (DSCP) est maintenue dans le paquet IP après la traduction PAT est nécessaire. Dans certaines implantations PAT de routeur/pare-feu, les étiquettes DCSP peuvent être supprimées des paquets IP et donc affecter la qualité du service vocal sur le réseau.

## **DHCP, DNS et NTP**

Lors du déploiement de périphériques, en particulier de téléphones IP sur un site, il est prévu que le protocole DHCP soit fourni localement, ce qui définira également les serveurs DNS et possiblement NTP pour le réseau local.

#### **NTP**

Cisco BroadCloud définira les sources NTP dans le cadre de la configuration standard du téléphone IP.

*Les téléphones IP ne pourront pas terminer leur cycle d'actualisation de configuration initiale ou en cours sans qu'une ressource NTP précise ne soit définie.*

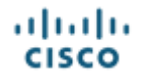

## **4 Exigences en matière d'adresse IP et de ports**

Cette section identifie l'adresse IP et les ports TCP/UDP nécessaires au bon fonctionnement du service. Les sections suivantes sont divisées en différents produits, éléments réseau et protocoles requis. Veuillez vous référer à la région qui s'applique à votre déploiement client.

## **IMPORTANT**

Ce qui suit ne s'applique pas aux déploiements **SIP Entreprise/RTCP opérateur**, car ils peuvent faire l'objet de modifications et sont personnalisés. Les informations requises seront fournies pendant le processus de configuration.

Si vous choisissez de limiter la connectivité au-delà des instructions données, cela peut avoir un impact sur le fonctionnement futur du service et nécessiter une correction de la configuration du pare-feu.

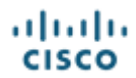

## **Amérique du Nord - AN - Opérateur Cisco BroadCloud**

Toutes les destinations doivent être configurées sur le pare-feu du client pour assurer la continuité du service.

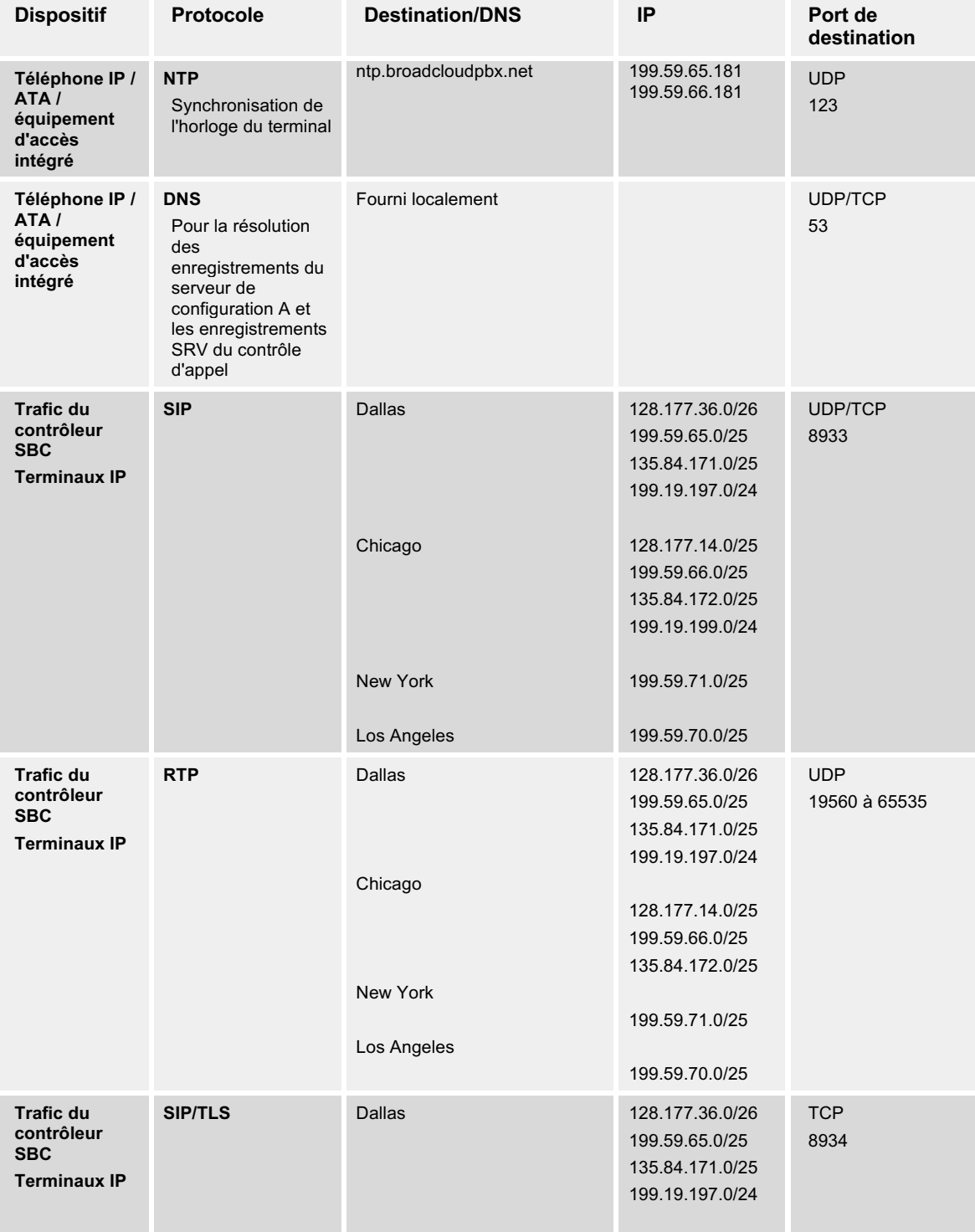

## **Téléphones IP, ATA et équipements d'accès intégré**

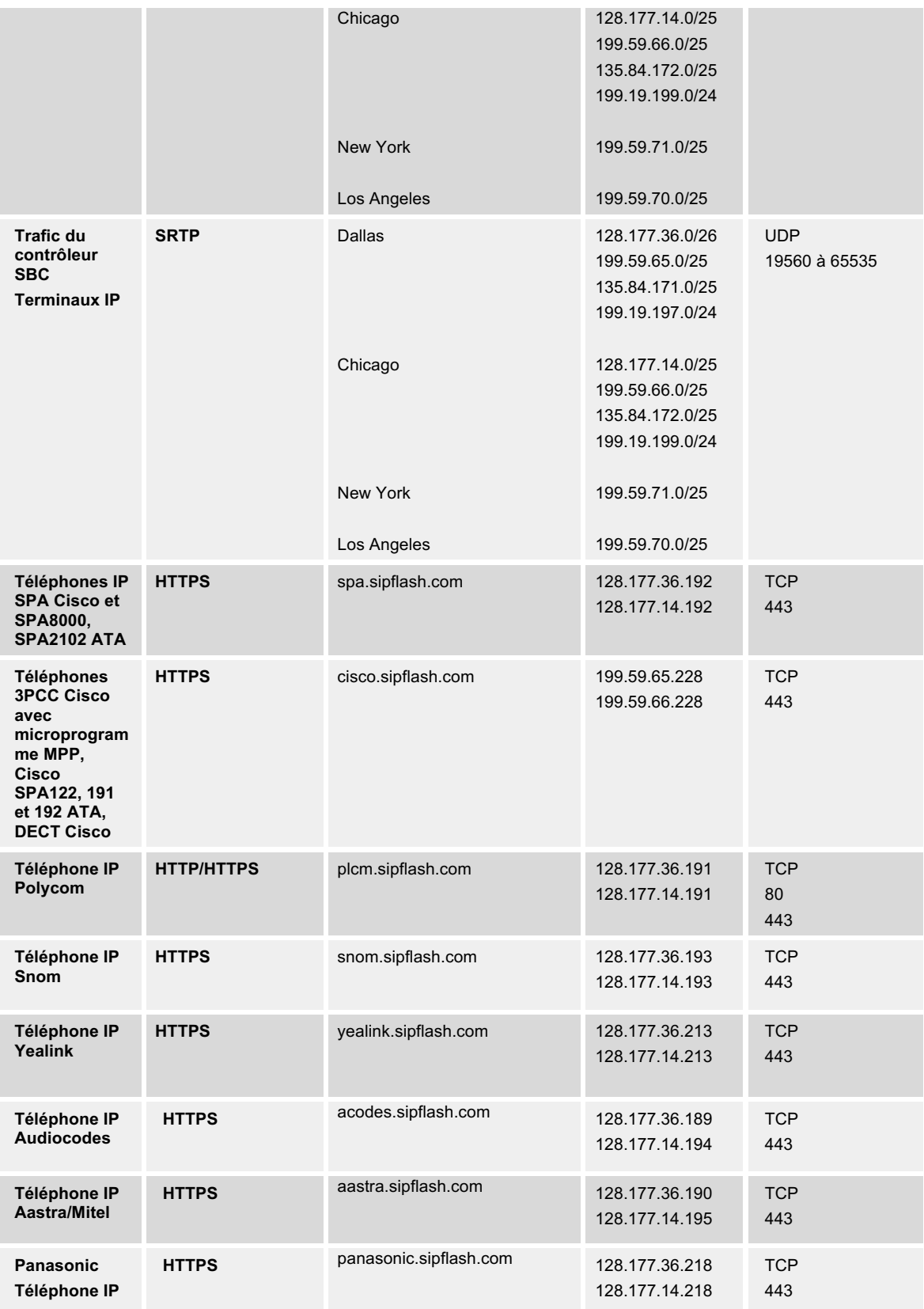

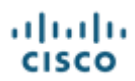

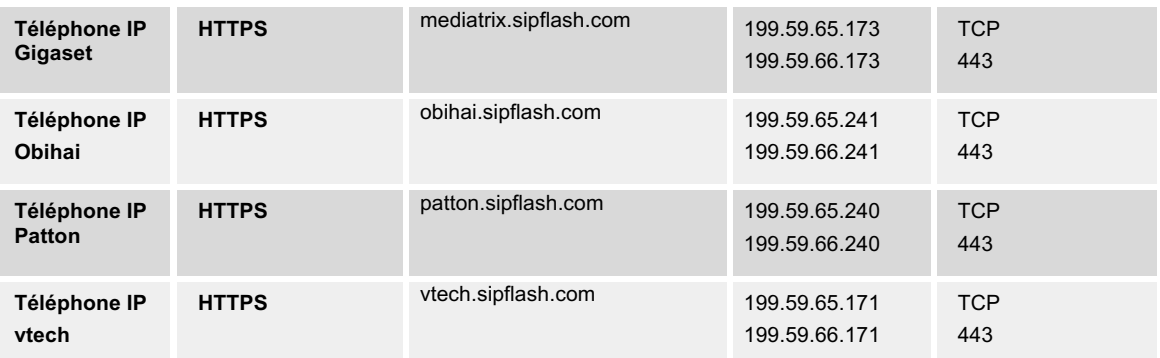

## **Enregistrement des jonctions SIP, des IP-PBX et des passerelles**

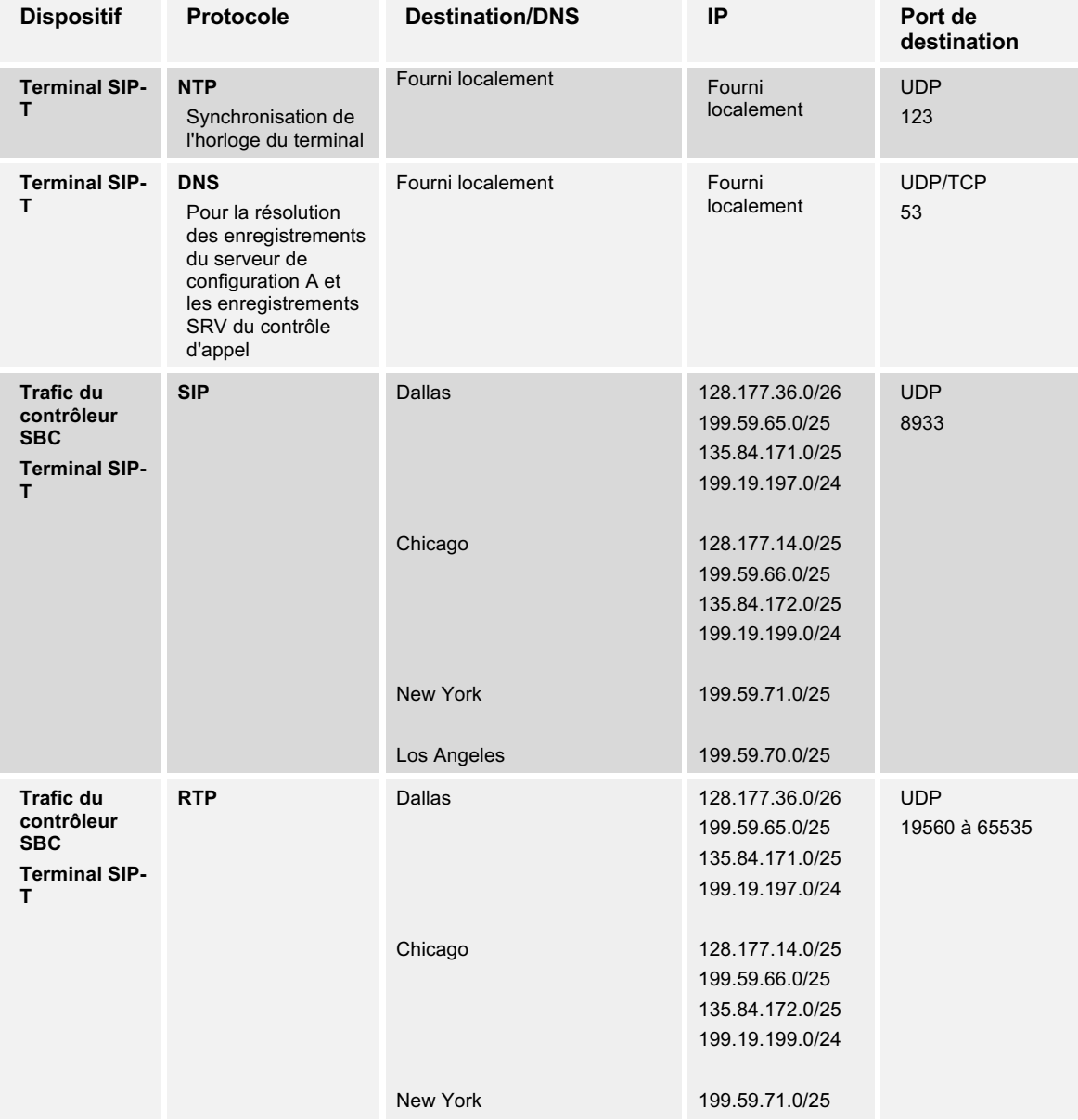

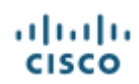

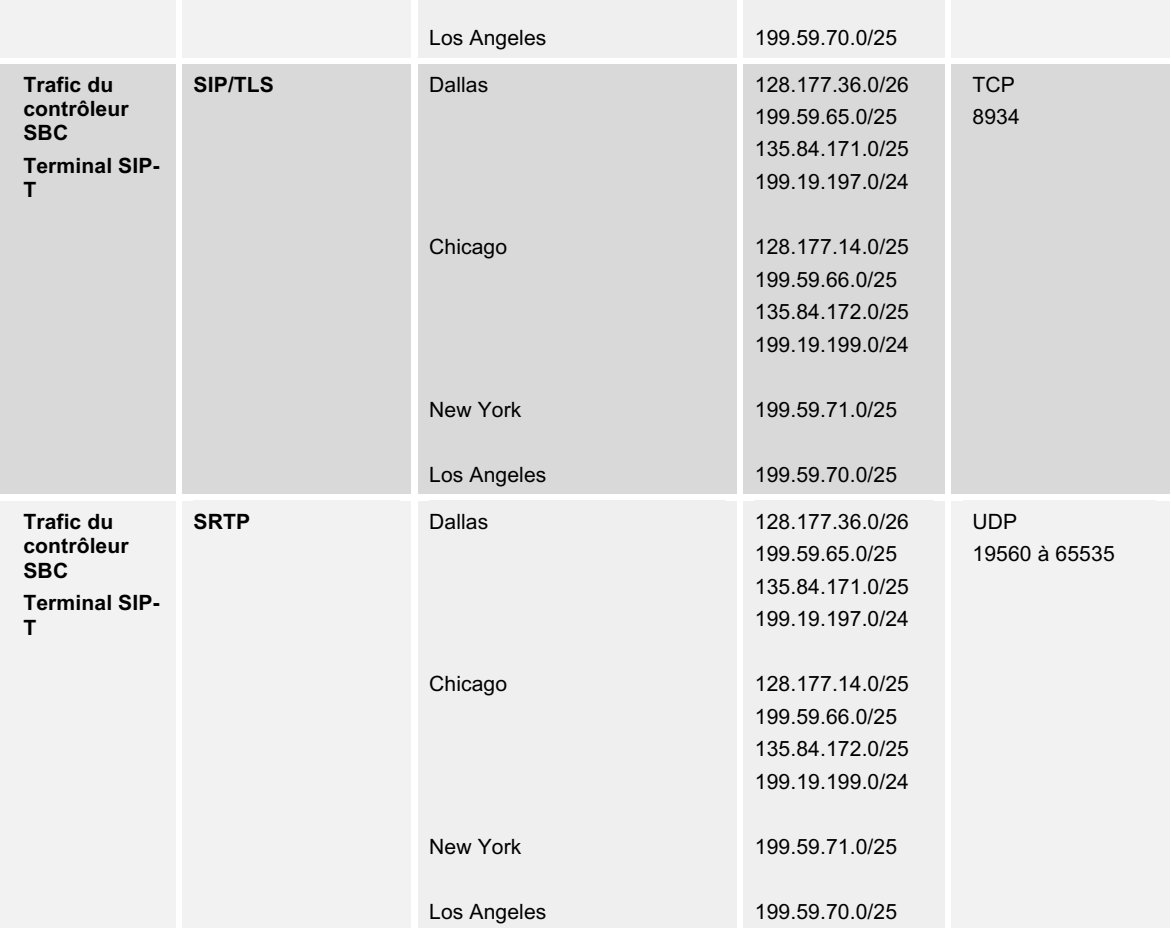

## **Applications**

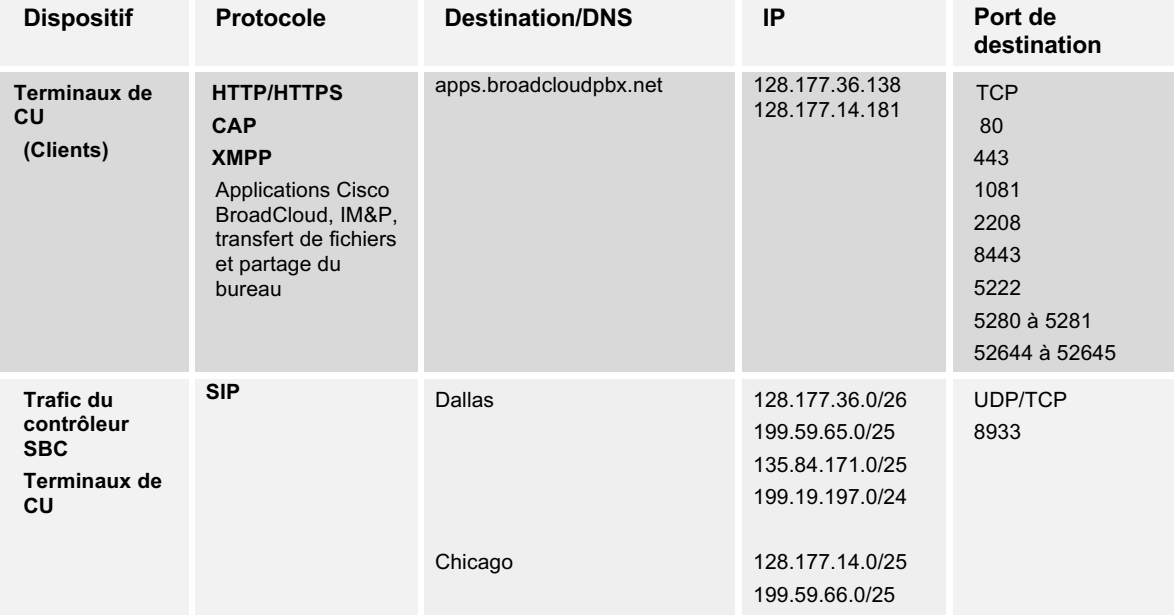

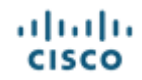

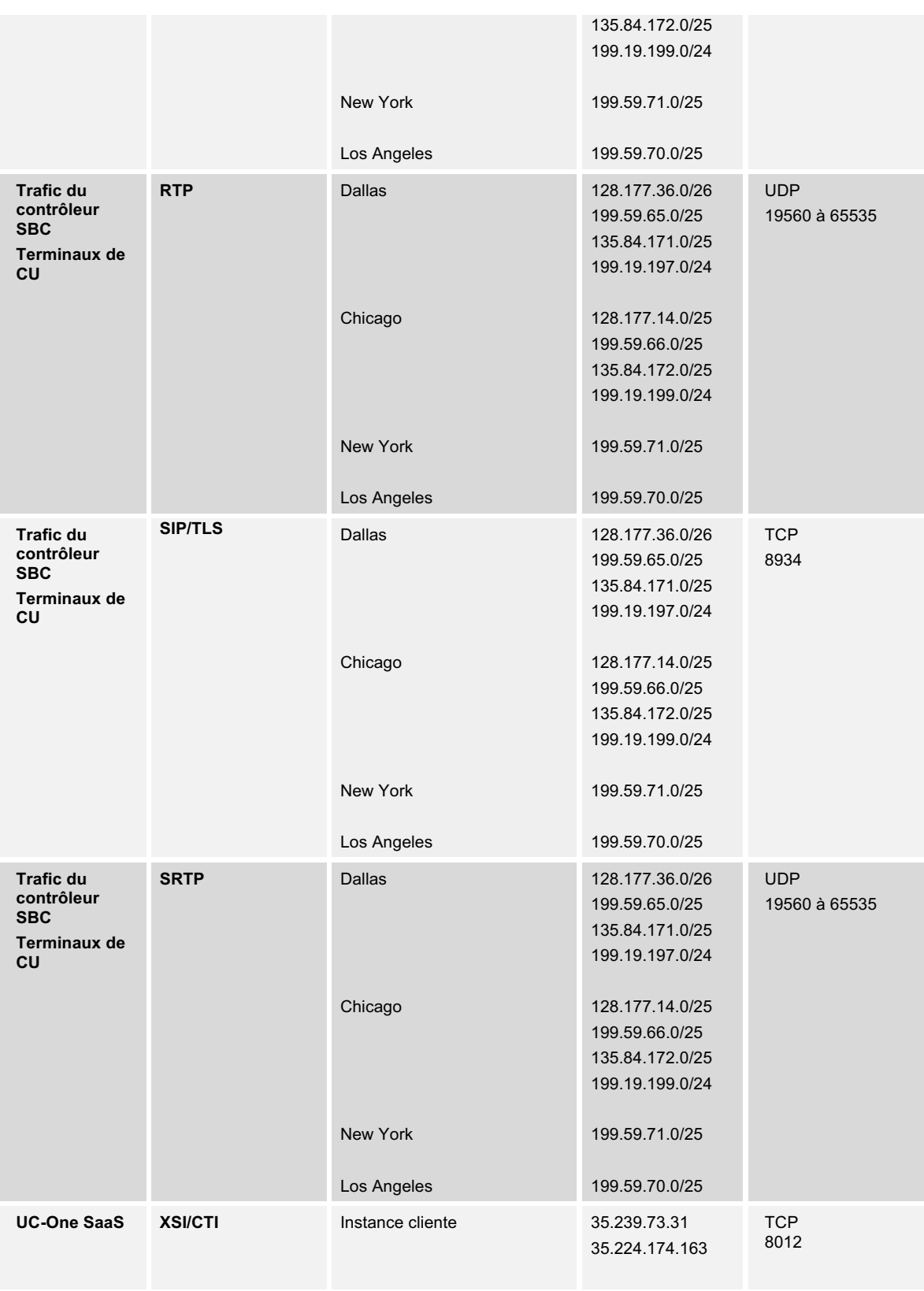

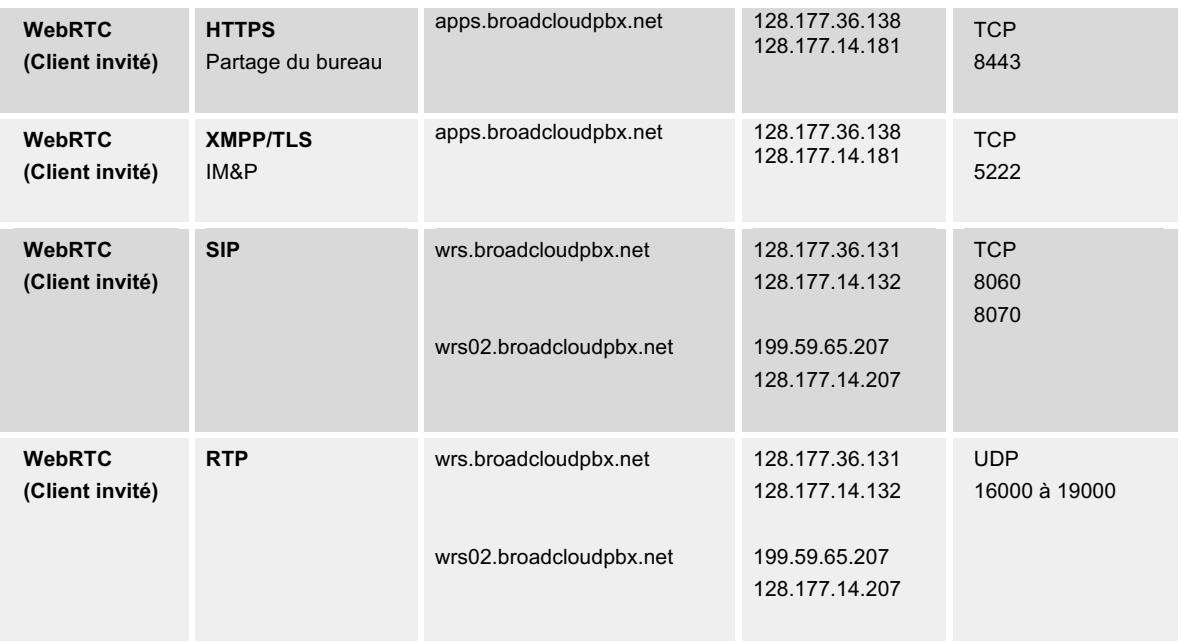

## **Service DNS/NTP Cisco BroadCloud**

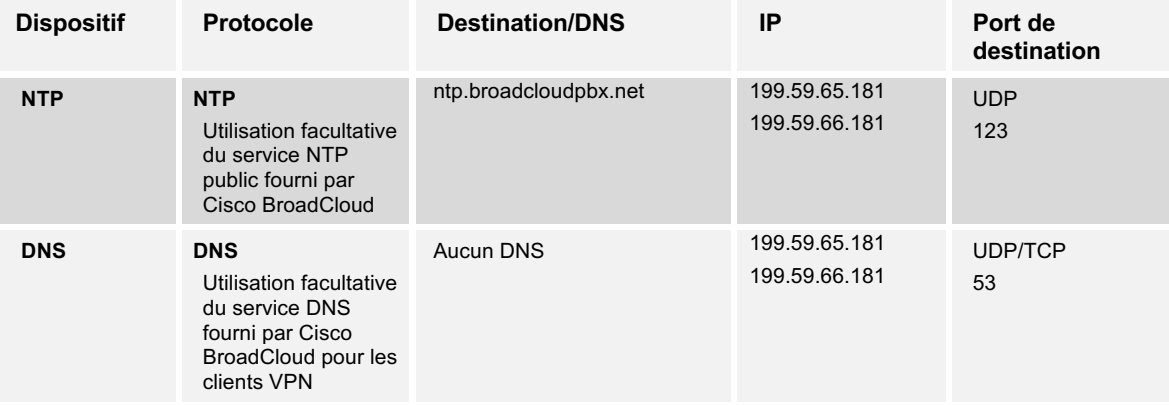

#### **PacketSmart**

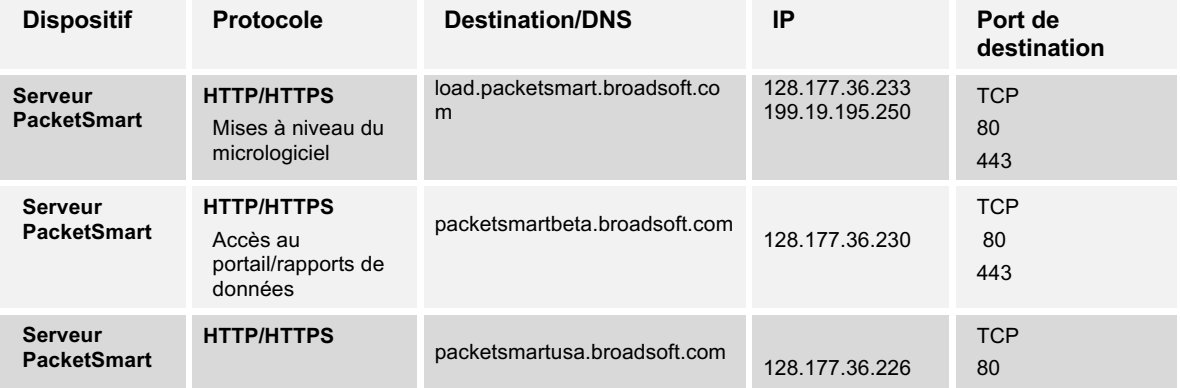

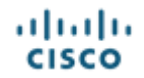

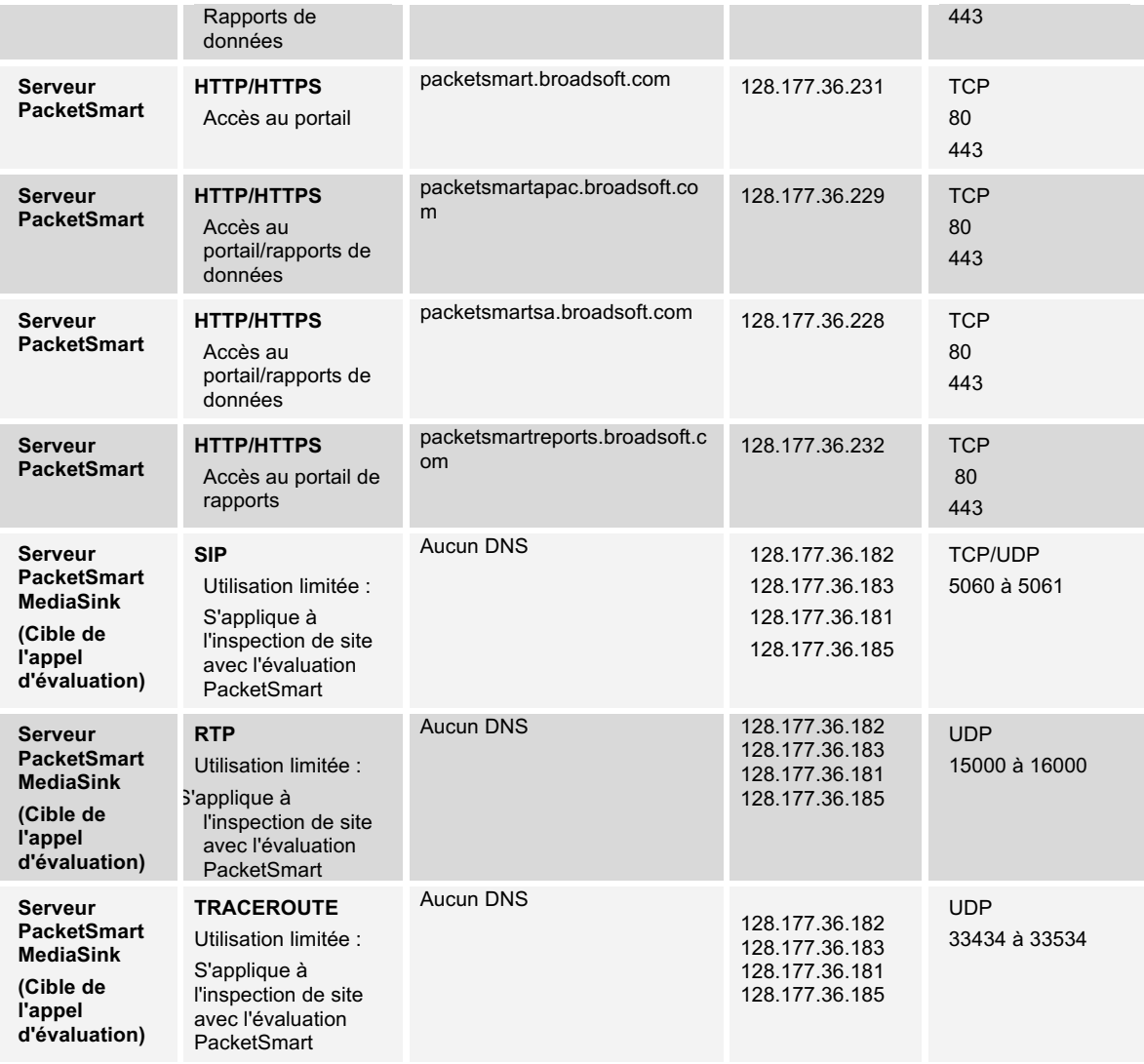

## **Amérique du Nord - AN - Webex Calling**

Toutes les destinations doivent être configurées sur le pare-feu du client pour assurer la continuité du service.

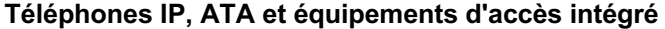

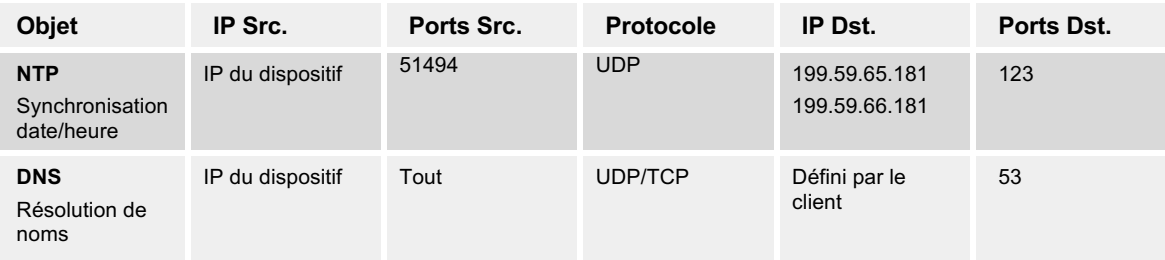

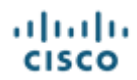

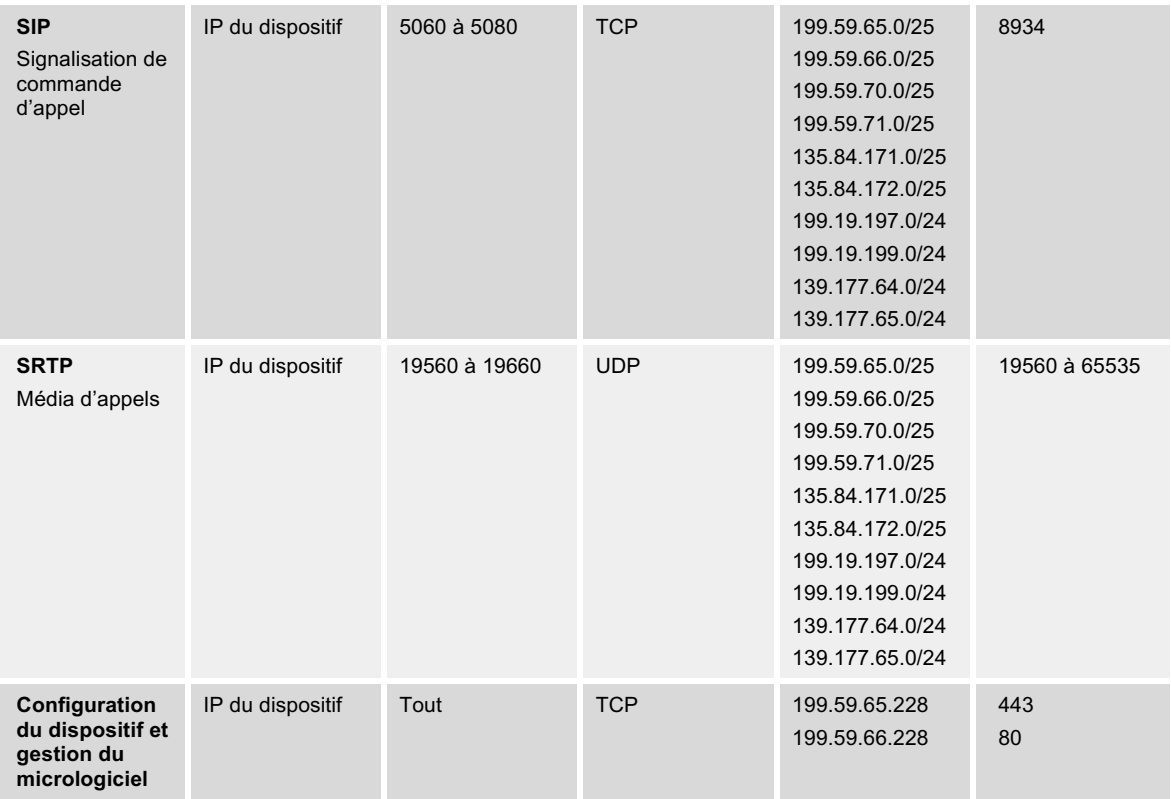

## **Enregistrement des passerelles**

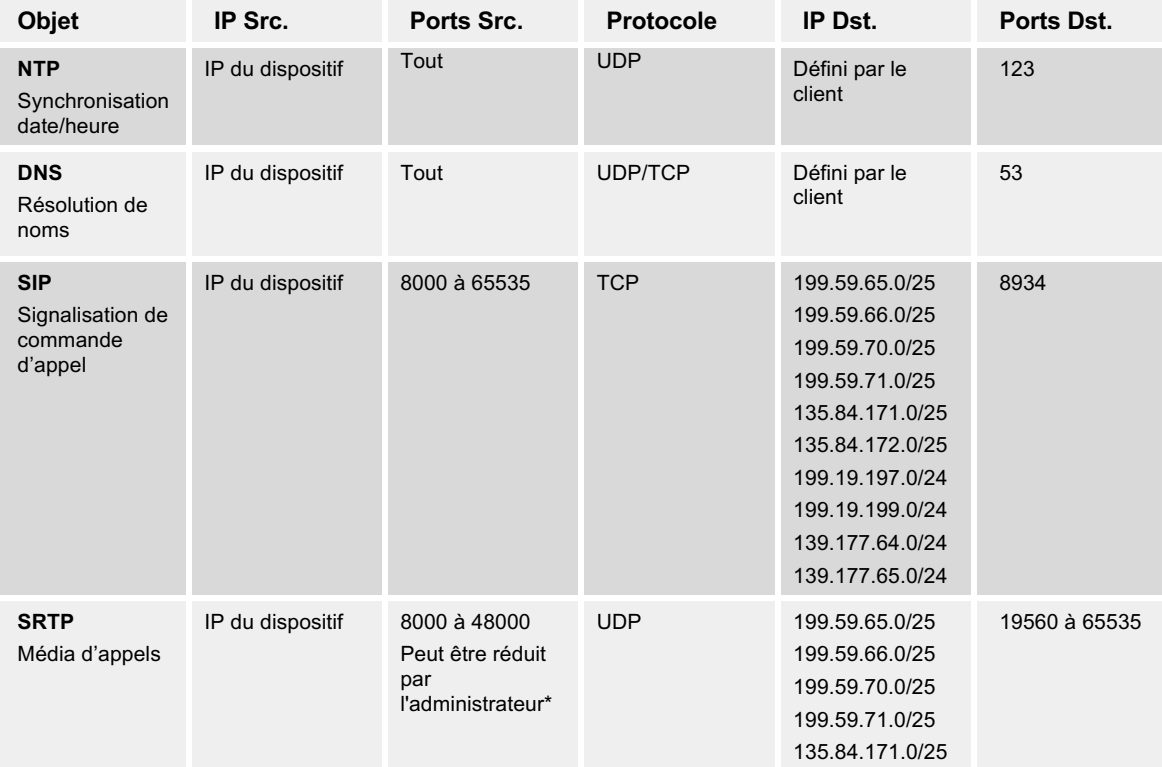

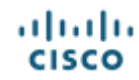

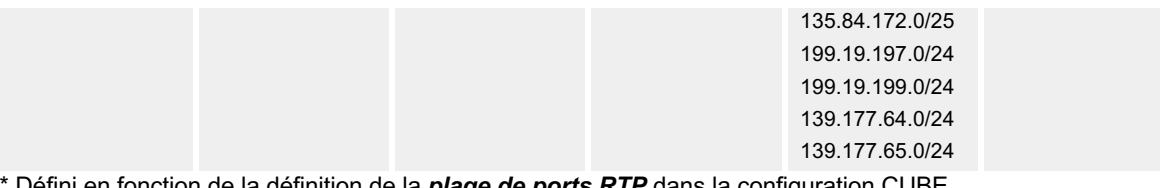

Défini en fonction de la définition de la *plage de ports RTP* dans la configuration CUBE.

#### **Applications**

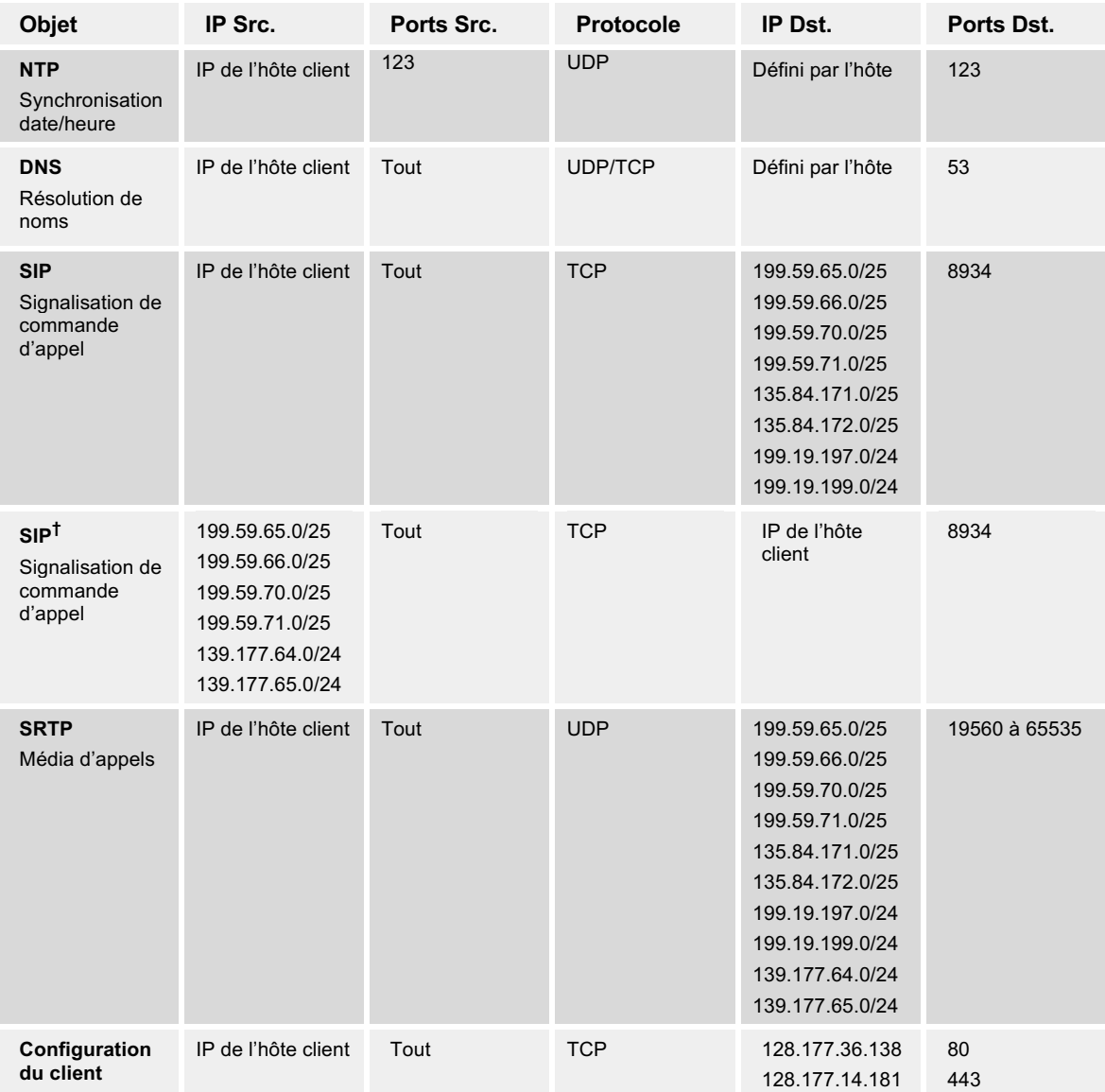

**†** Ce flux est seulement nécessaire lorsqu'il n'y a pas de traduction d'adresses réseau entre le client et Webex Calling, c.-à-d. que l'adresse de l'hôte client est publique.

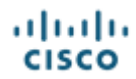

## **Amérique du Nord - AN - Programme fédéral FedRAMP Cisco BroadCloud**

Toutes les destinations doivent être configurées sur le pare-feu du client pour assurer la continuité du service.

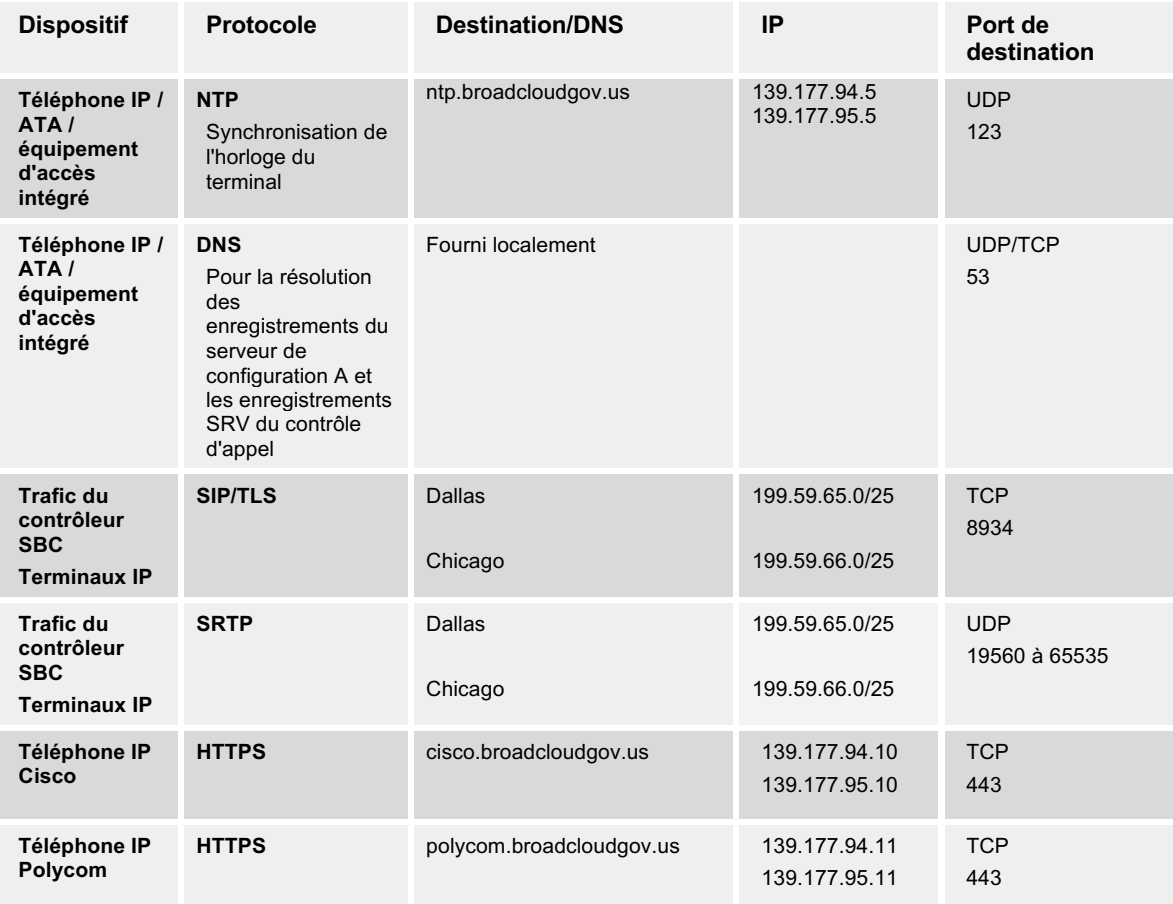

#### **Téléphones IP, ATA et équipements d'accès intégré**

#### **Enregistrement des jonctions SIP, des IP-PBX et des passerelles**

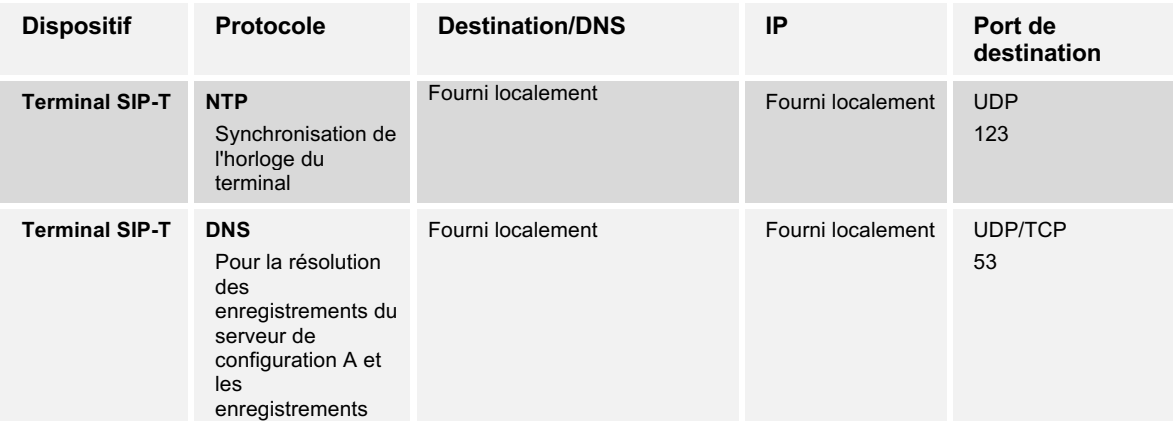

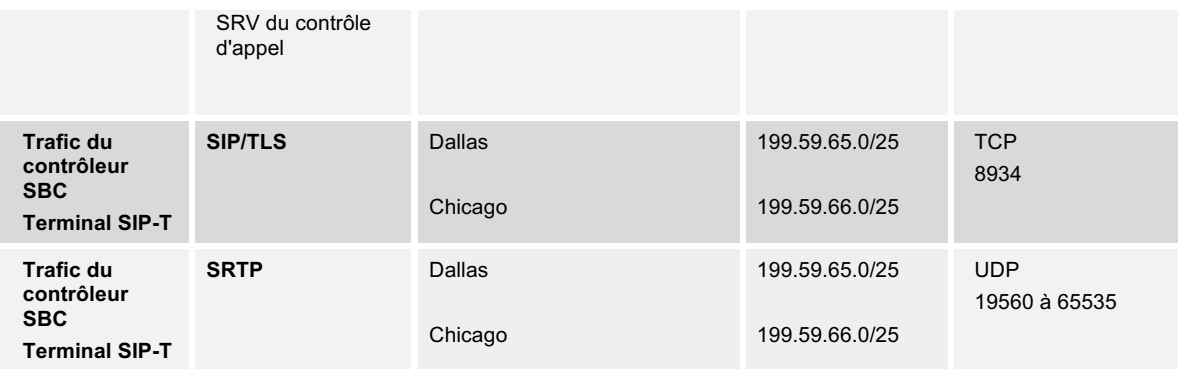

## **Applications**

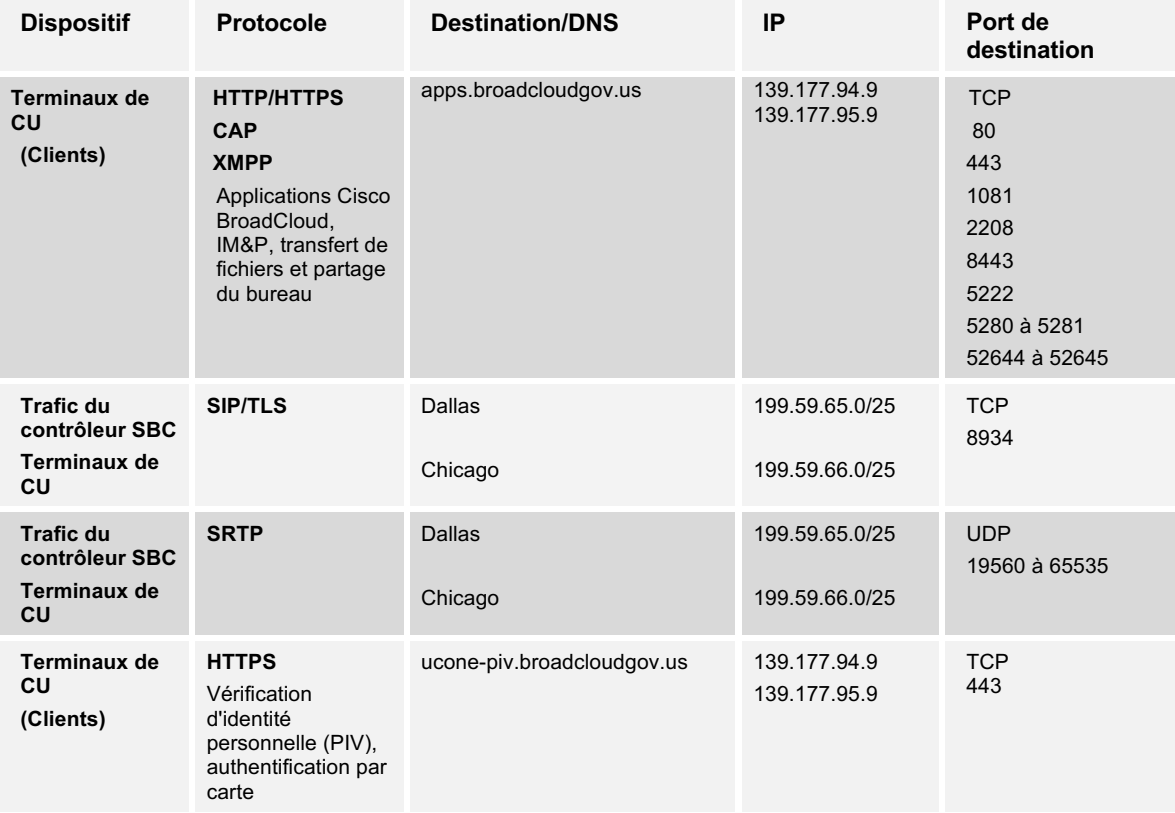

### **Service DNS/NTP Cisco BroadCloud**

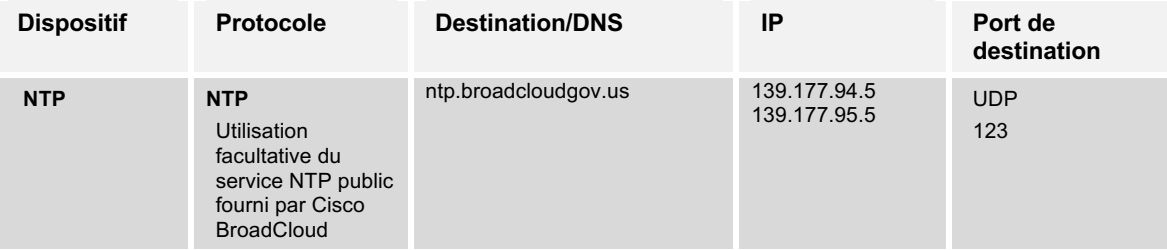

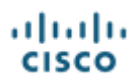

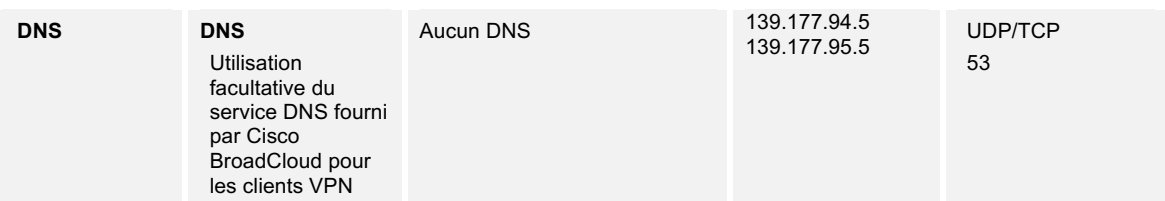

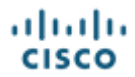

## **Canada - CA - Opérateur Cisco BroadCloud**

Toutes les destinations doivent être configurées sur le pare-feu du client pour assurer la continuité du service.

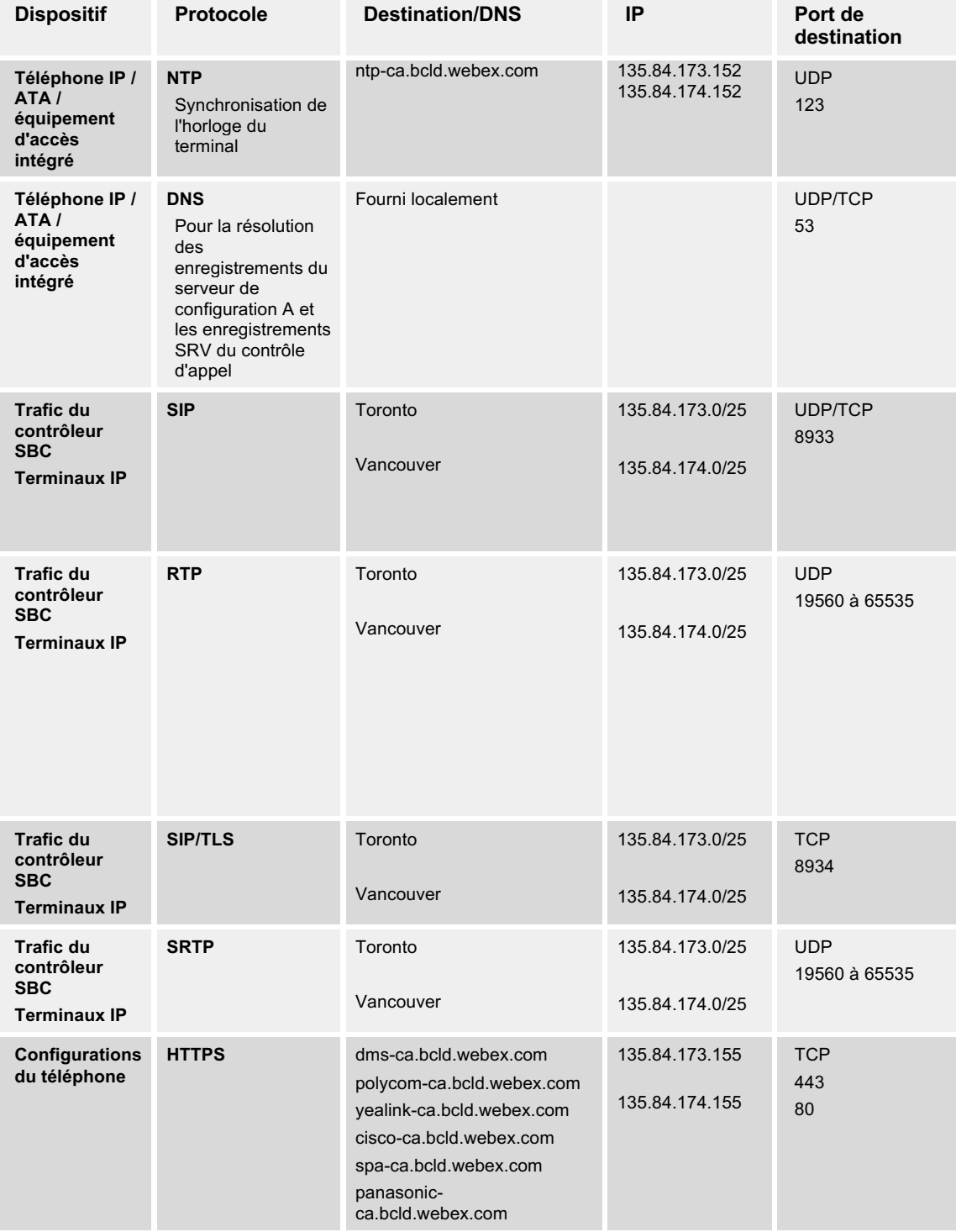

## **Téléphones IP, ATA et équipements d'accès intégré**

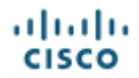

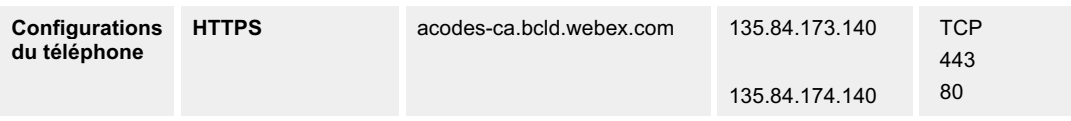

## **Enregistrement des jonctions SIP, des IP-PBX et des passerelles**

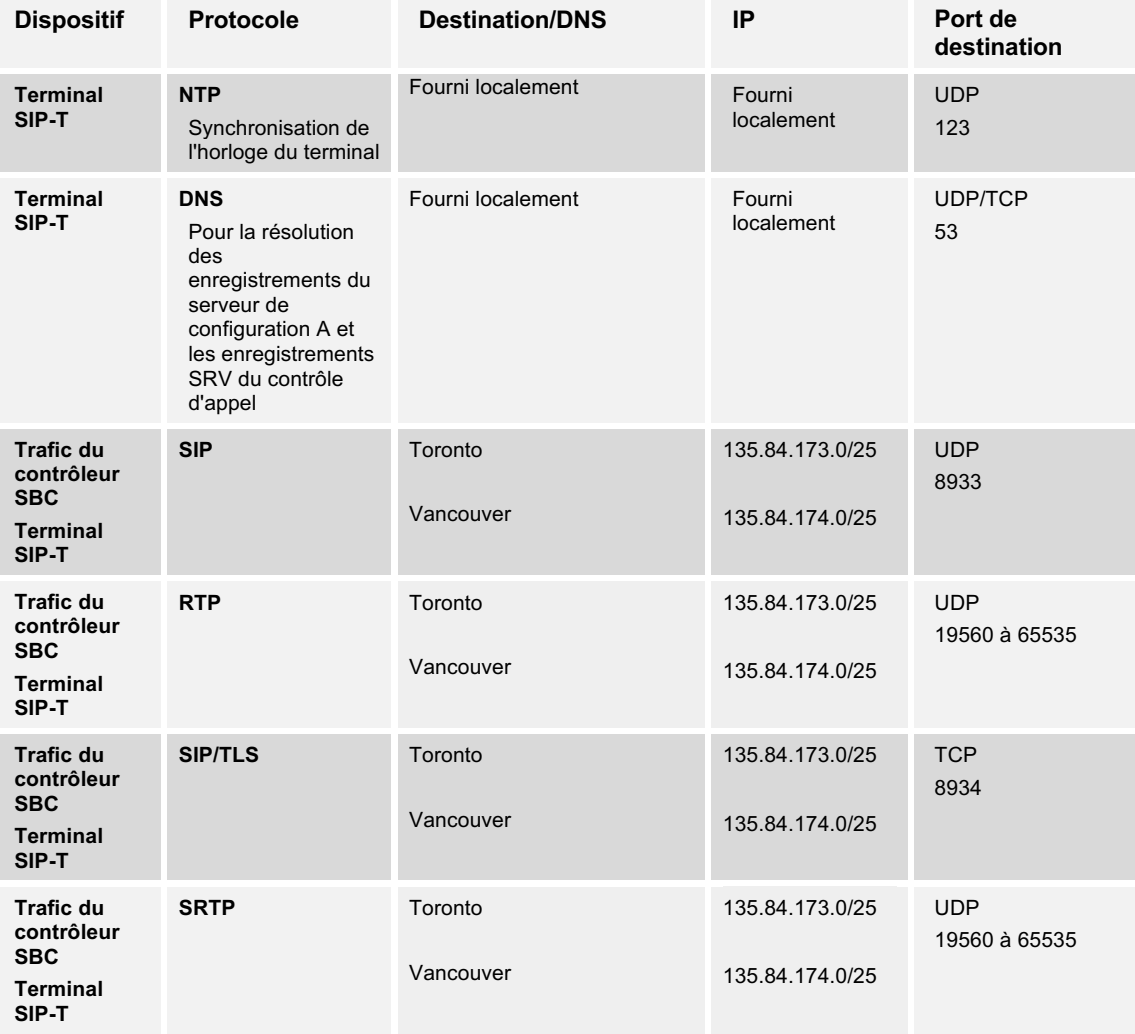

## **Applications**

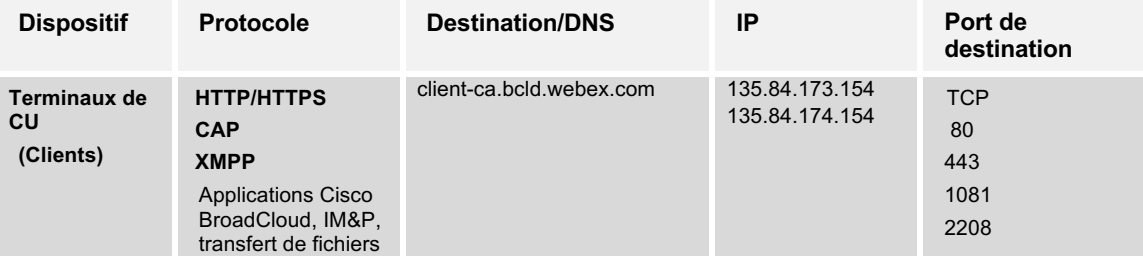

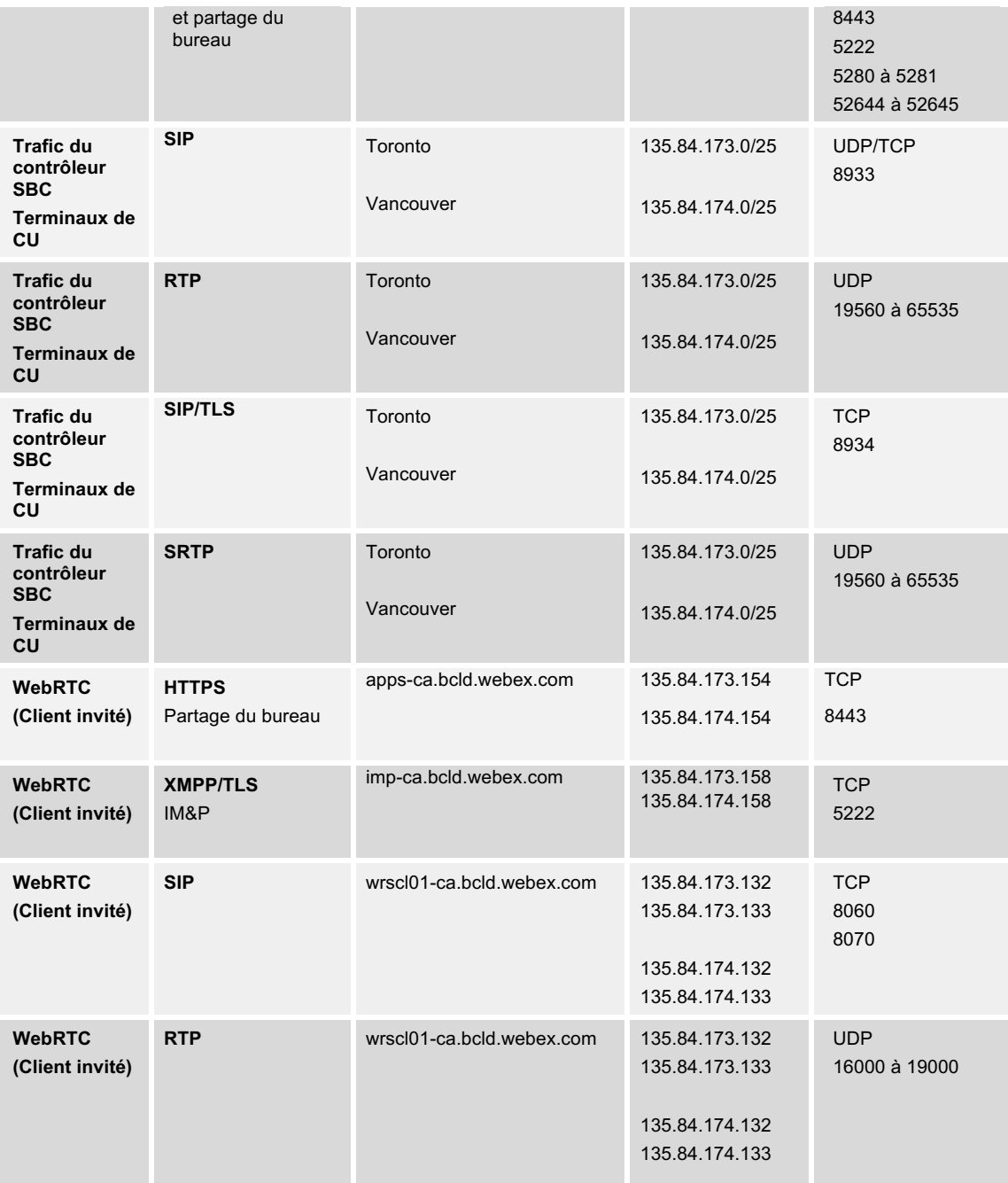

#### **Service DNS/NTP Cisco BroadCloud**

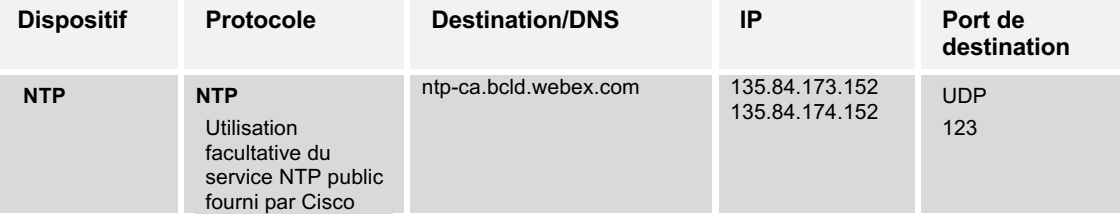

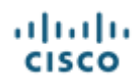

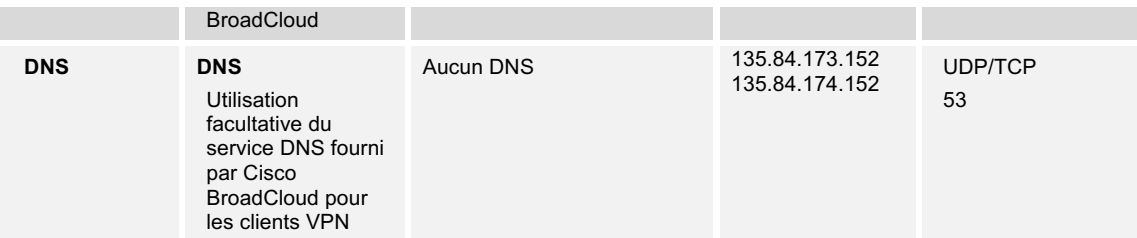

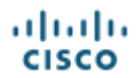

## **Canada - CA - Webex Calling**

Toutes les destinations doivent être configurées sur le pare-feu du client pour assurer la continuité du service.

| <b>Objet</b>                                                     | IP Src.          | Ports Src.    | <b>Protocole</b> | IP Dst.                                                                  | Ports Dst.    |
|------------------------------------------------------------------|------------------|---------------|------------------|--------------------------------------------------------------------------|---------------|
| <b>NTP</b><br>Synchronisation<br>date/heure                      | IP du dispositif | 51494         | <b>UDP</b>       | 135.84.173.152<br>135.84.174.152                                         | 123           |
| <b>DNS</b><br>Résolution de<br>noms                              | IP du dispositif | Tout          | UDP/TCP          | Défini par le<br>client                                                  | 53            |
| <b>SIP</b><br>Signalisation de<br>commande<br>d'appel            | IP du dispositif | 5060 à 5080   | <b>TCP</b>       | 135.84.173.0/25<br>135.84.174.0/25<br>139.177.72.0/24<br>139.177.73.0/24 | 8934          |
| <b>SRTP</b><br>Média d'appels                                    | IP du dispositif | 19560 à 19660 | <b>UDP</b>       | 135.84.173.0/25<br>135.84.174.0/25<br>139.177.72.0/24<br>139.177.73.0/24 | 19560 à 65535 |
| Configuration<br>du dispositif et<br>gestion du<br>micrologiciel | IP du dispositif | Tout          | <b>TCP</b>       | 135.84.173.155<br>135.84.174.155                                         | 443<br>80     |

**Téléphones IP, ATA et équipements d'accès intégré**

#### **Enregistrement des passerelles**

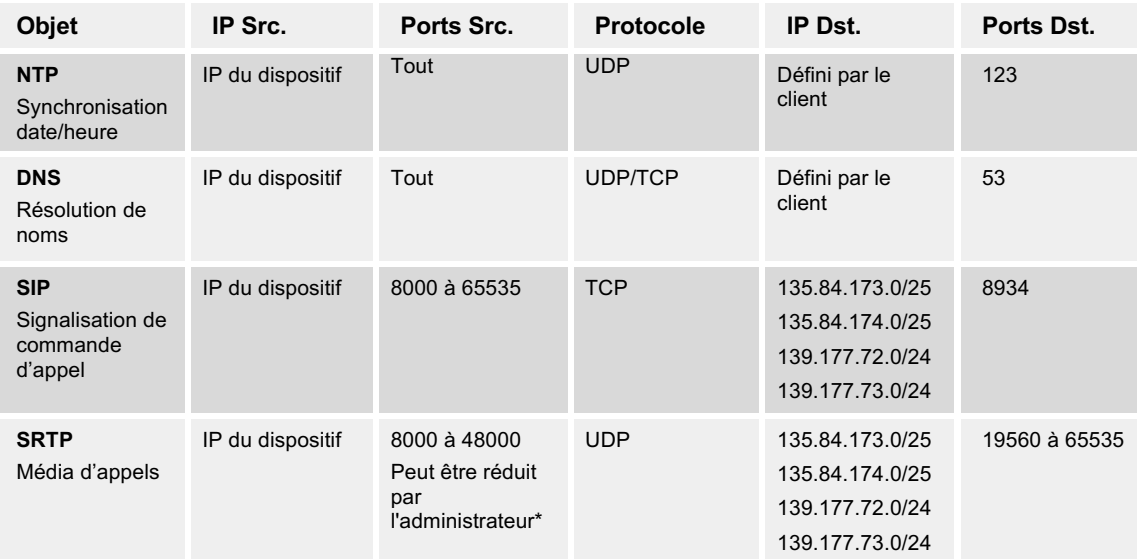

\* Défini en fonction de la définition de la *plage de ports RTP* dans la configuration CUBE.

**Applications**

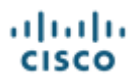

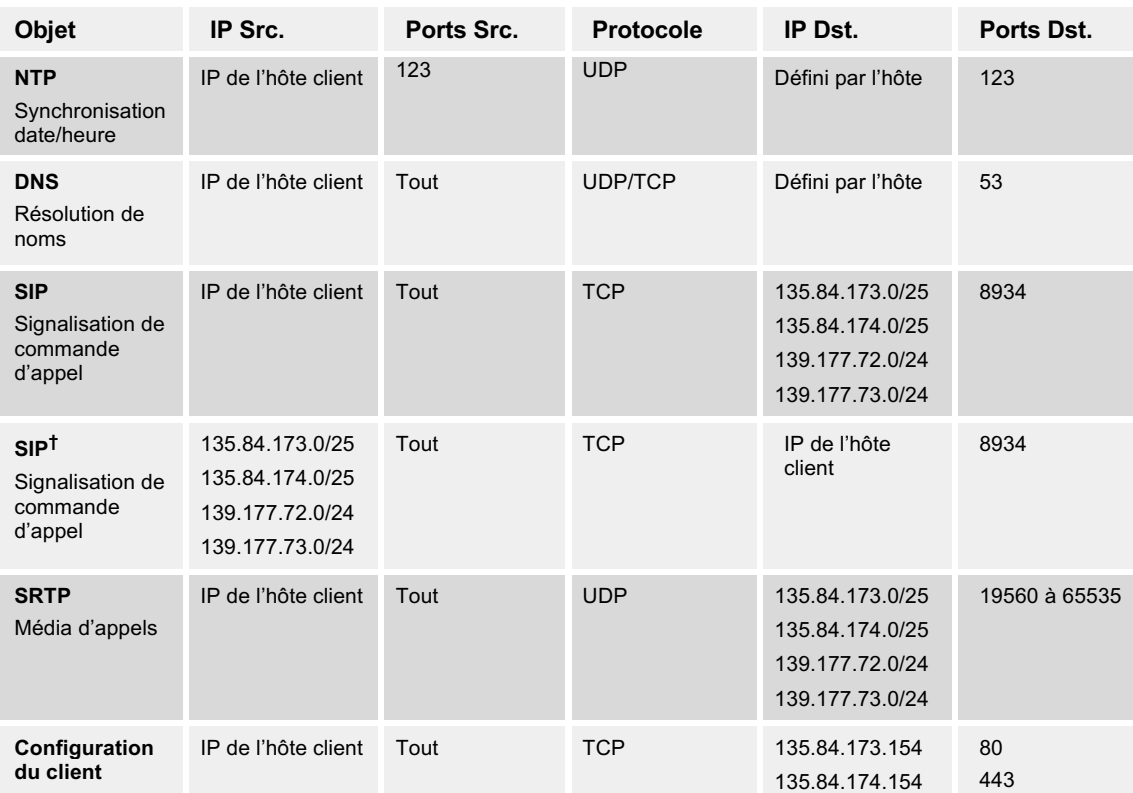

**†** Ce flux est seulement nécessaire lorsqu'il n'y a pas de traduction d'adresses réseau entre le client et Webex Calling, c.-à-d. que l'adresse de l'hôte client est publique.

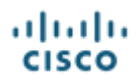

## **Europe - EMEA - Opérateur Cisco BroadCloud**

Toutes les destinations doivent être configurées sur le pare-feu du client pour assurer la continuité du service.

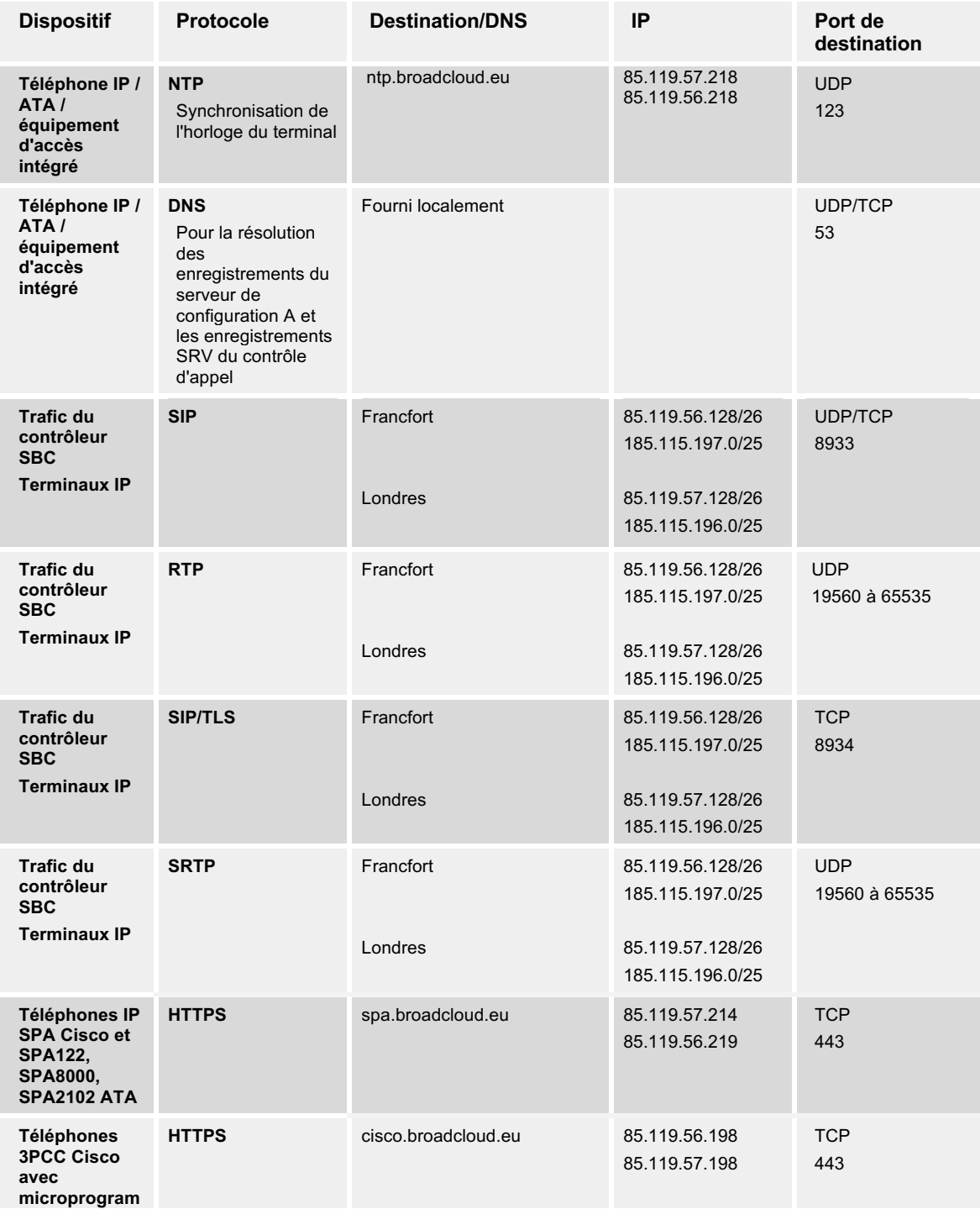

#### **Téléphones IP, ATA et équipements d'accès intégré**

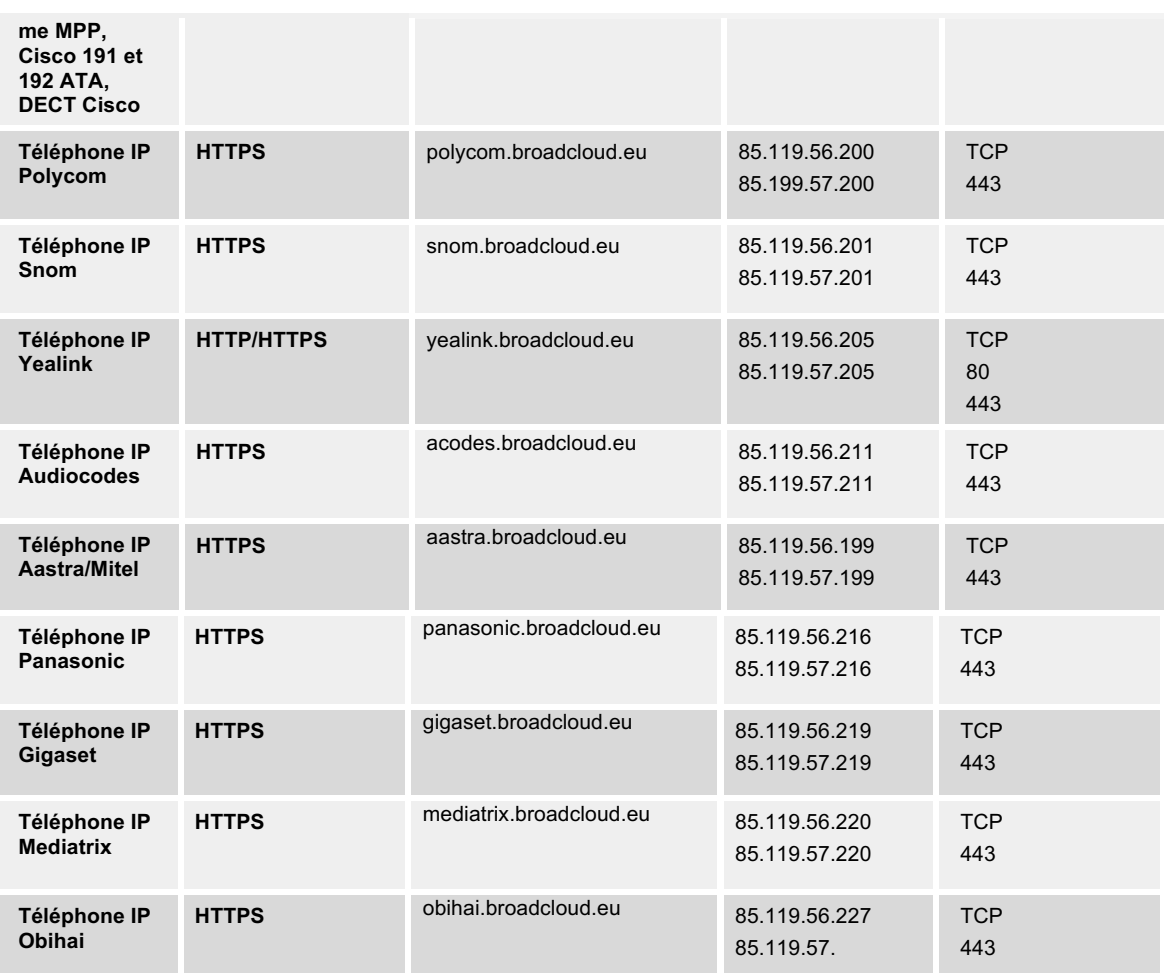

## **Enregistrement des jonctions SIP, des IP-PBX et des passerelles**

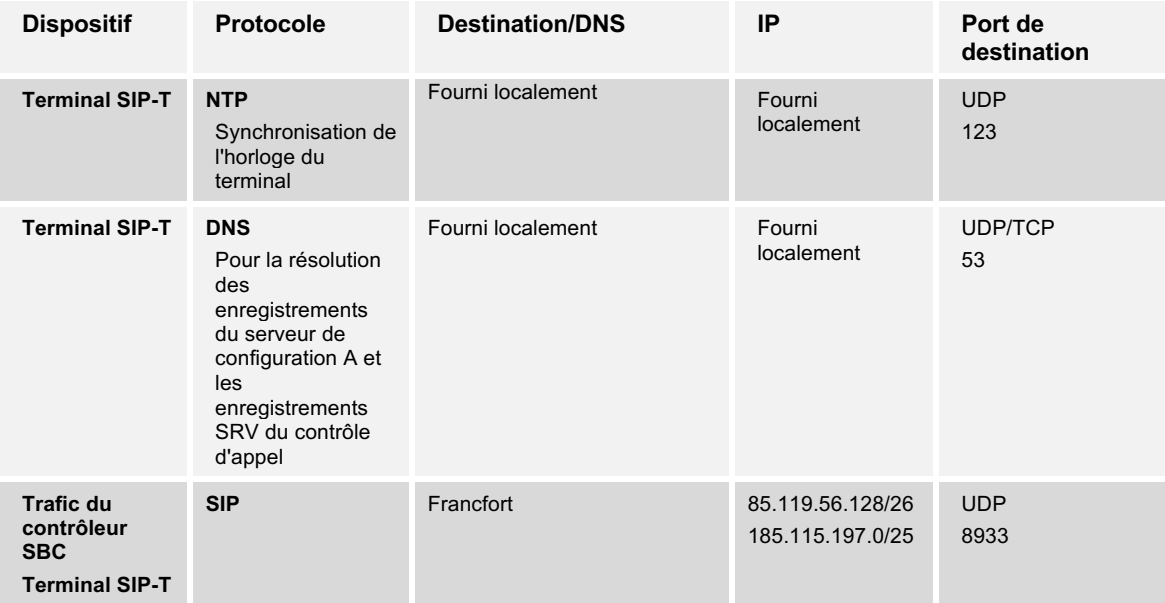

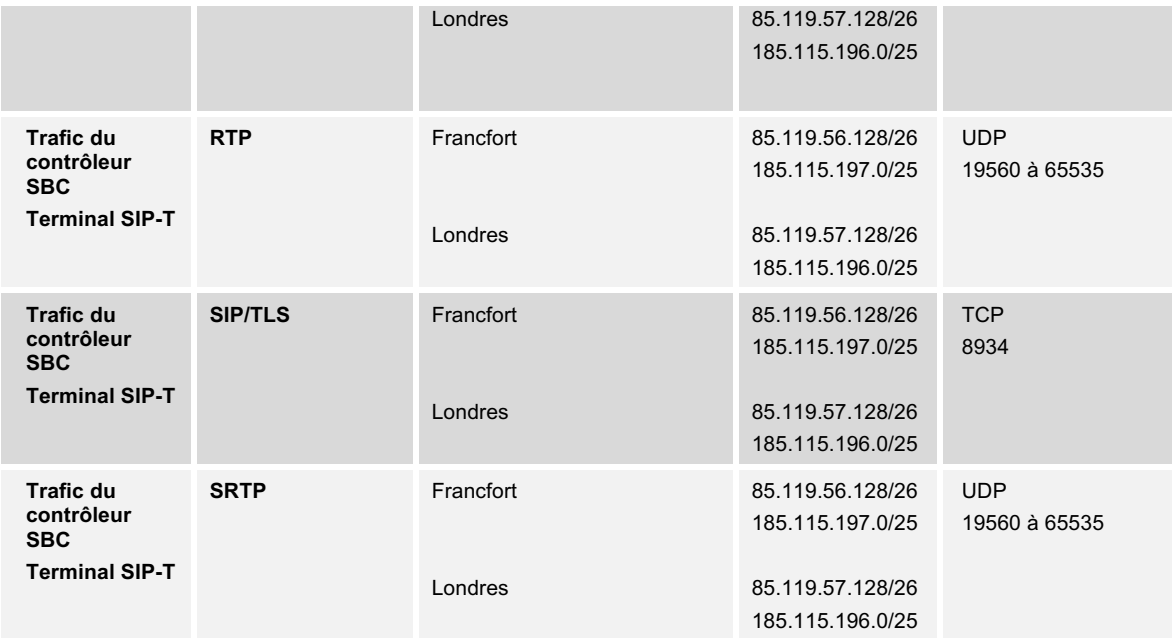

## **Applications**

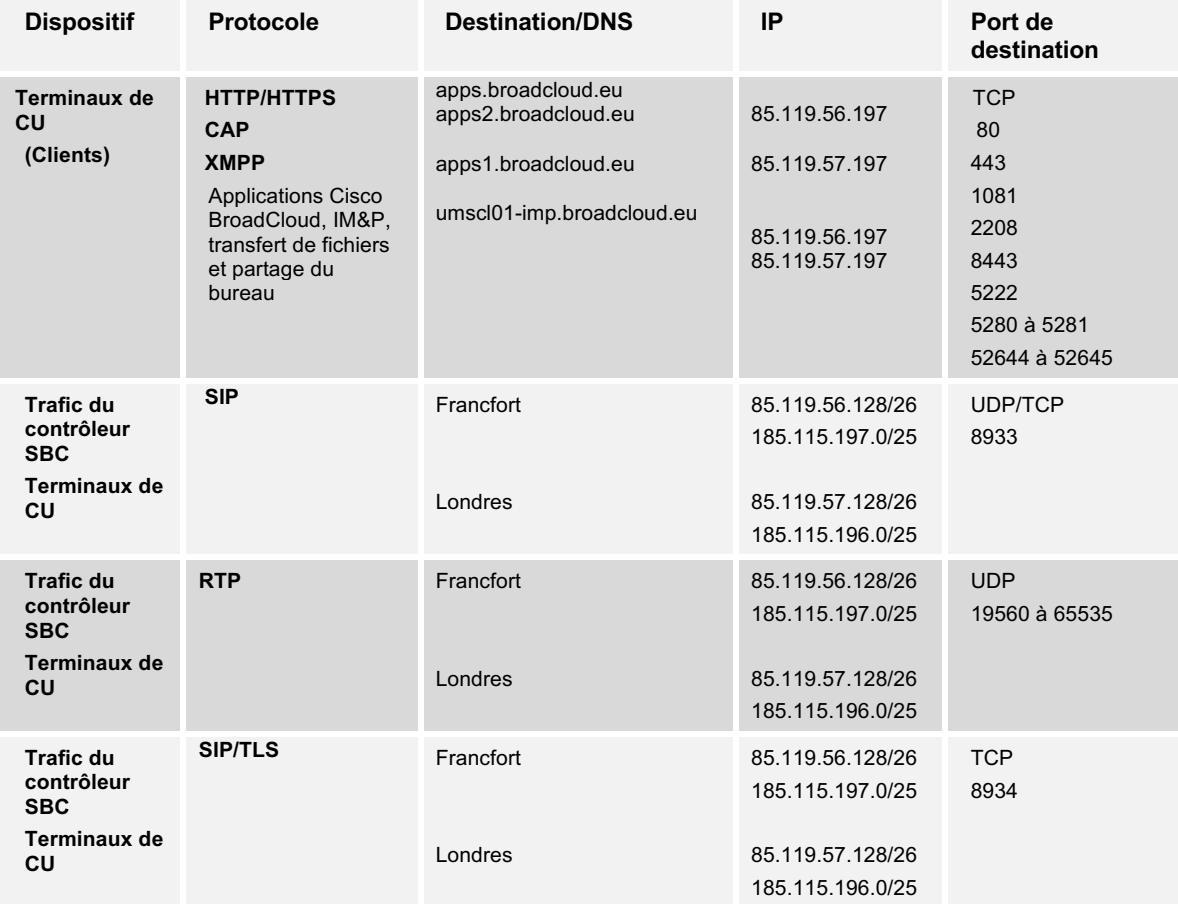

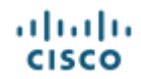

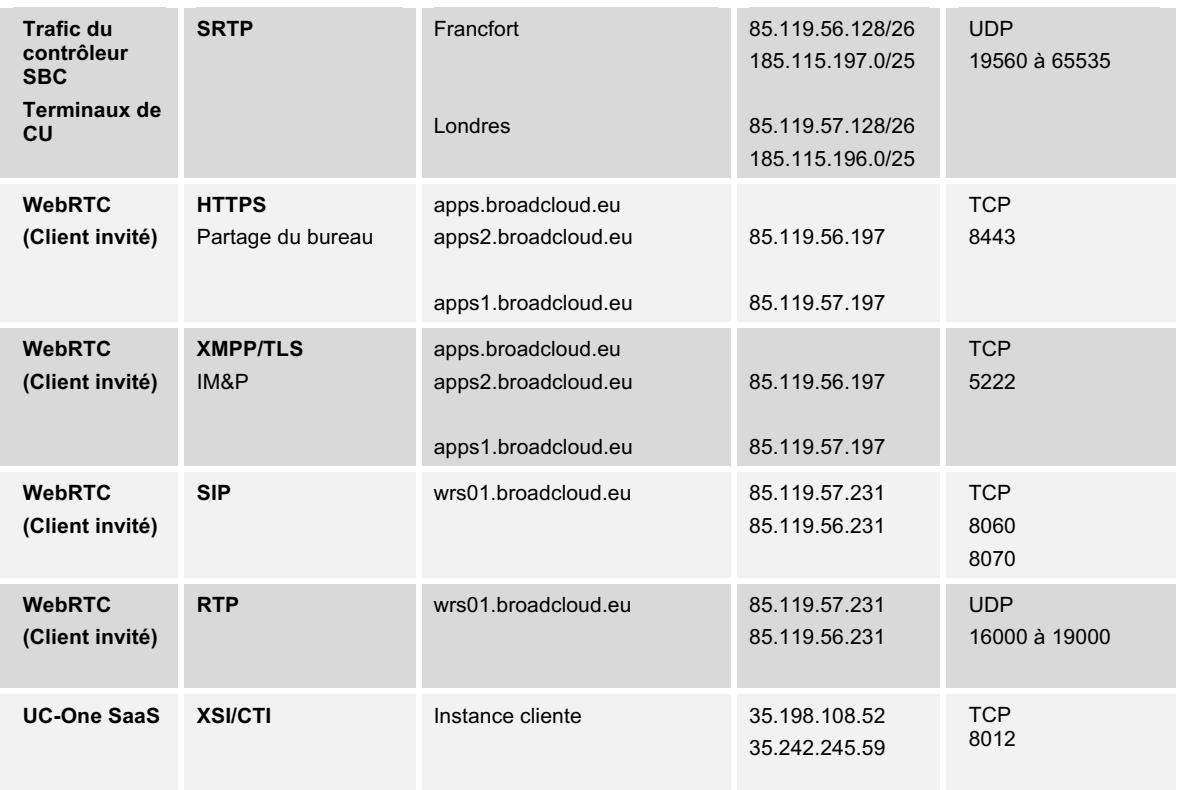

#### **Service DNS/NTP Cisco BroadCloud**

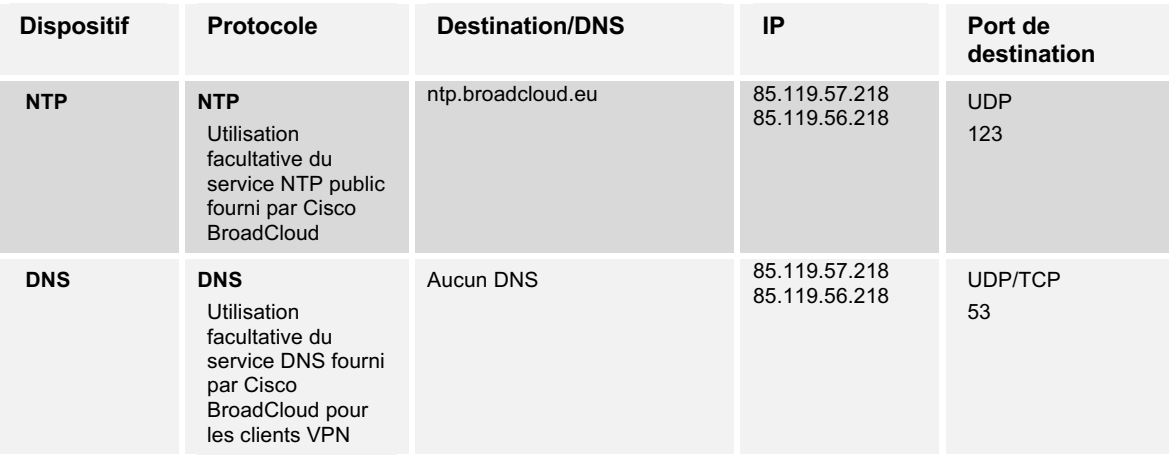

#### **PacketSmart**

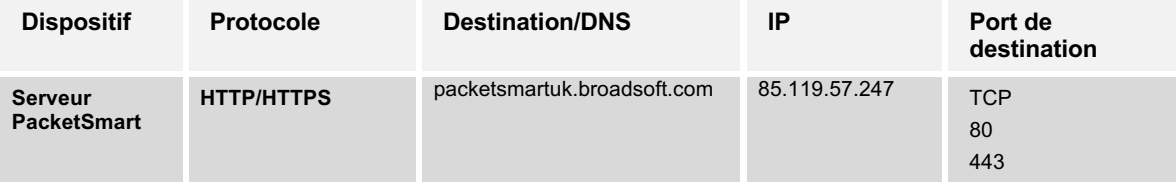

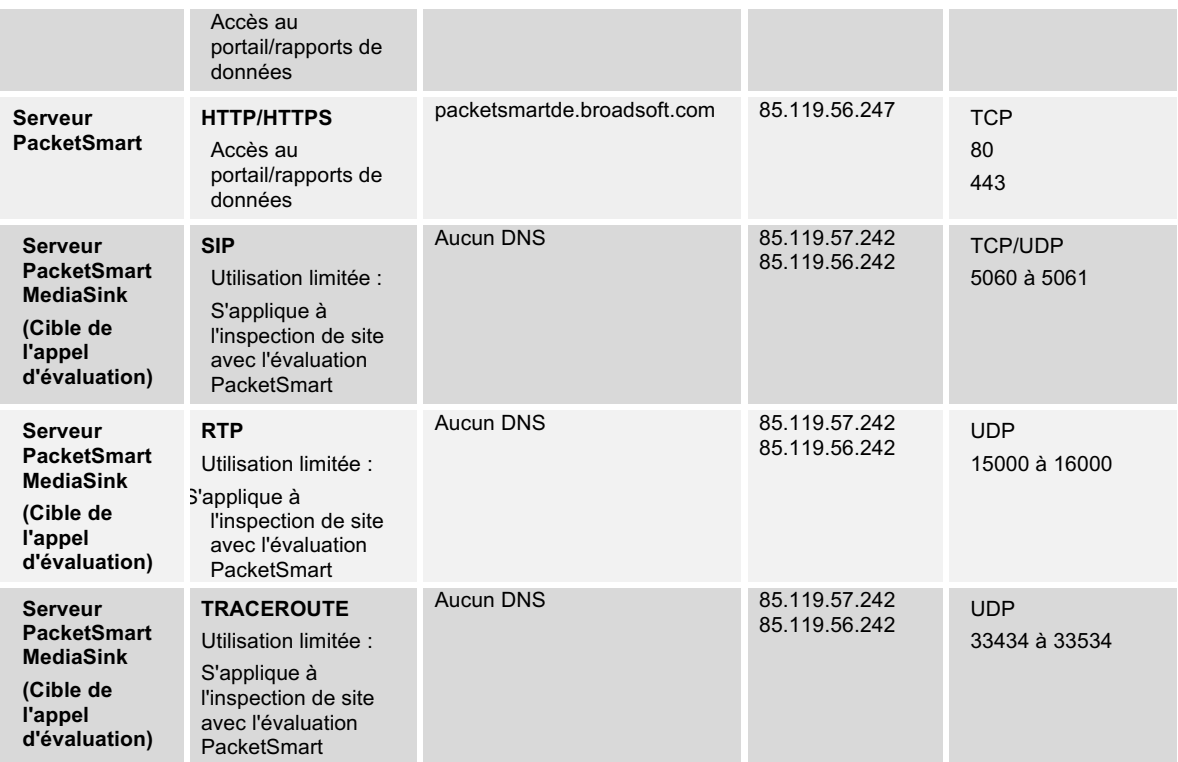

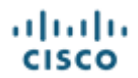

## **Europe - EMEA - Webex Calling**

Toutes les destinations doivent être configurées sur le pare-feu du client pour assurer la continuité du service.

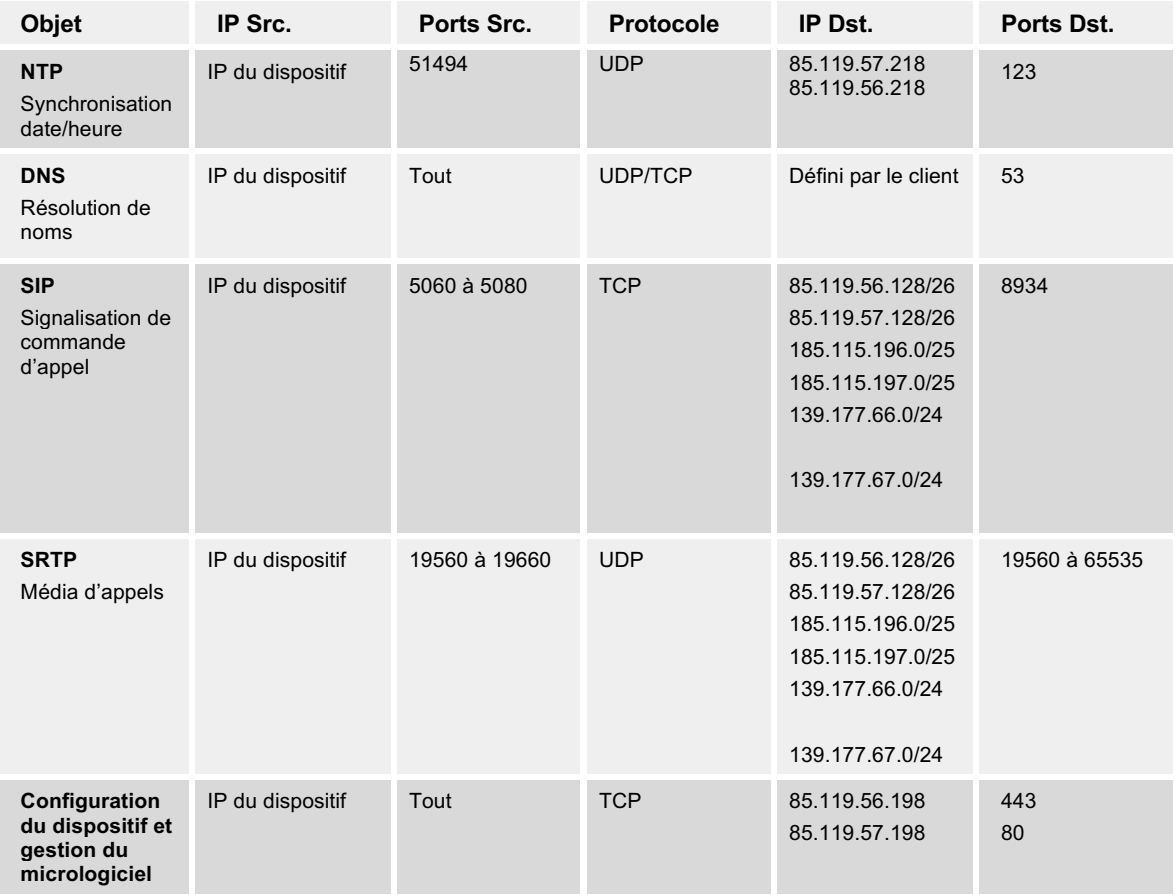

#### **Téléphones IP, ATA et équipements d'accès intégré**

#### **Enregistrement des passerelles**

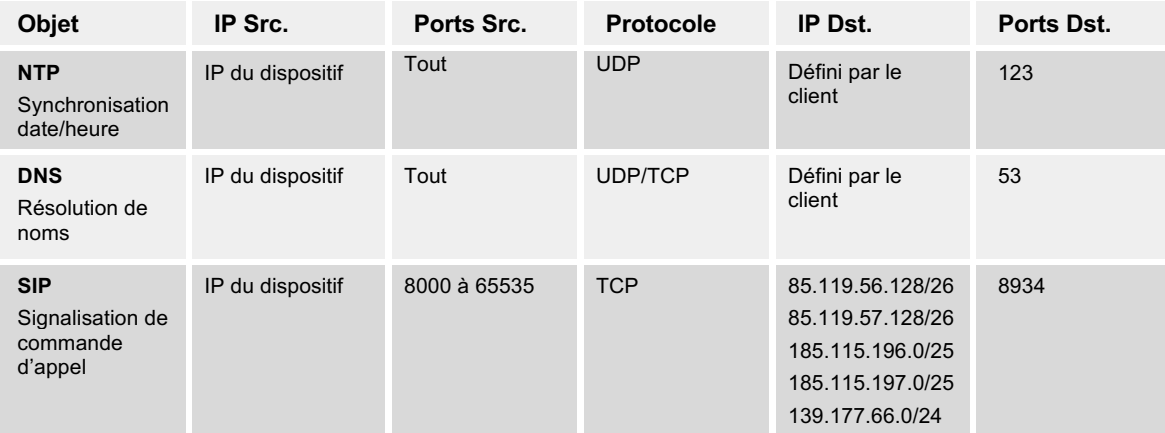

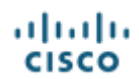

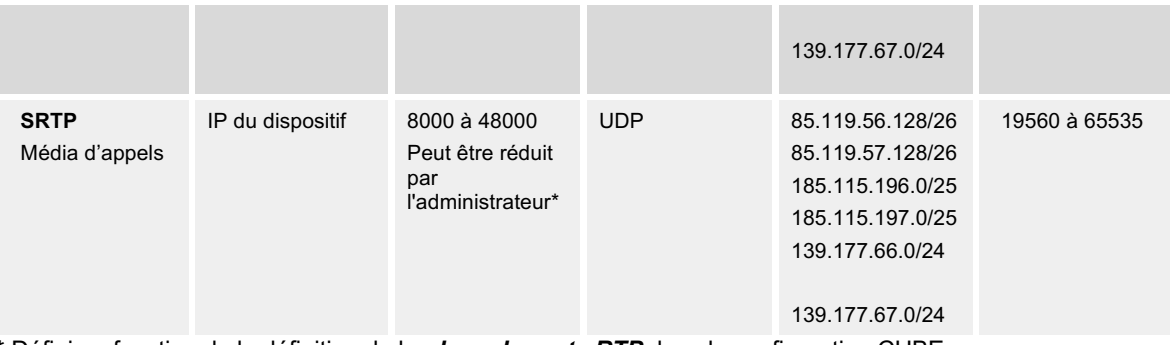

\* Défini en fonction de la définition de la *plage de ports RTP* dans la configuration CUBE.

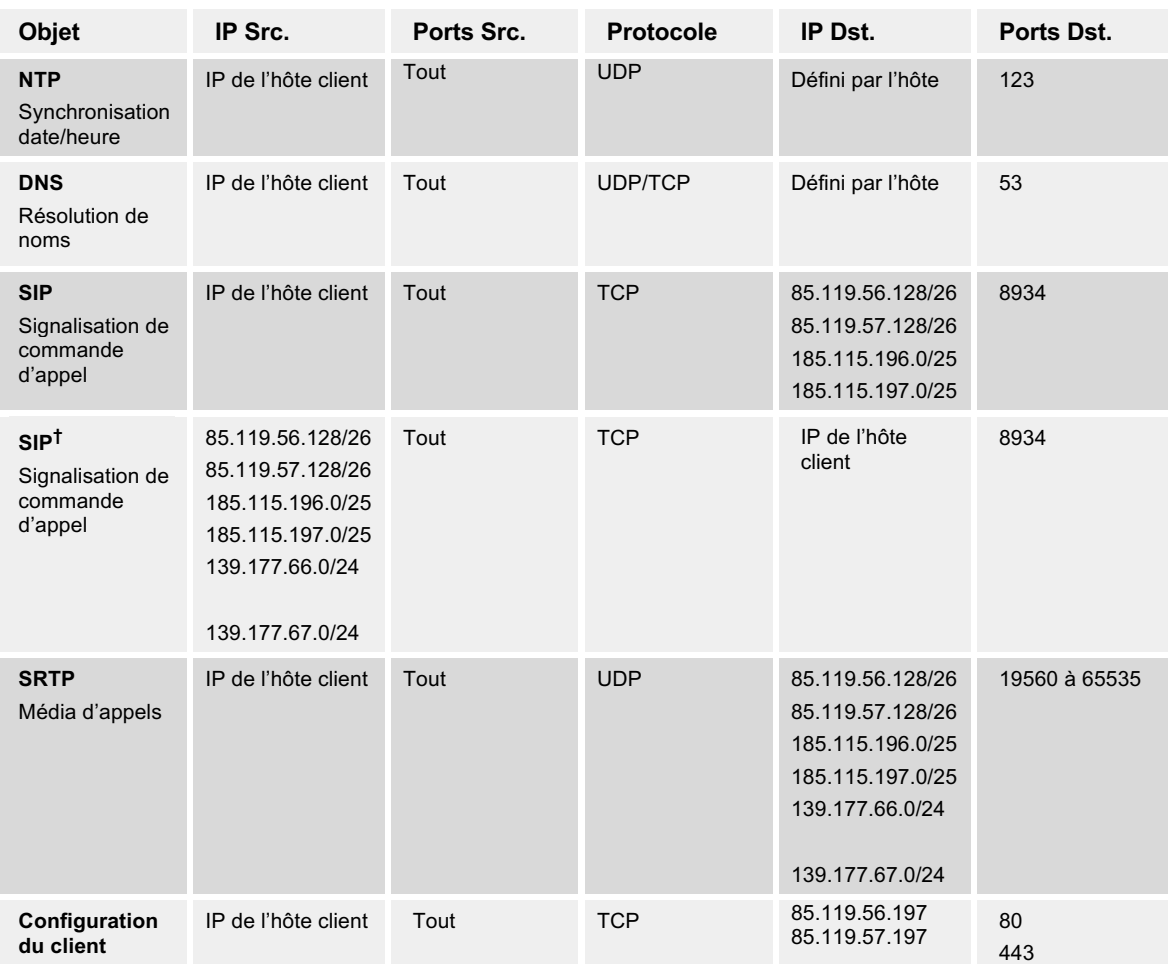

## **Applications**

**†** Ce flux est seulement nécessaire lorsqu'il n'y a pas de traduction d'adresses réseau entre le client et Webex Calling, c.-à-d. que l'adresse de l'hôte client est publique.

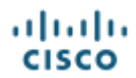

## **Australie - AU - Opérateur Cisco BroadCloud**

Toutes les destinations doivent être configurées sur le pare-feu du client pour assurer la continuité du service.

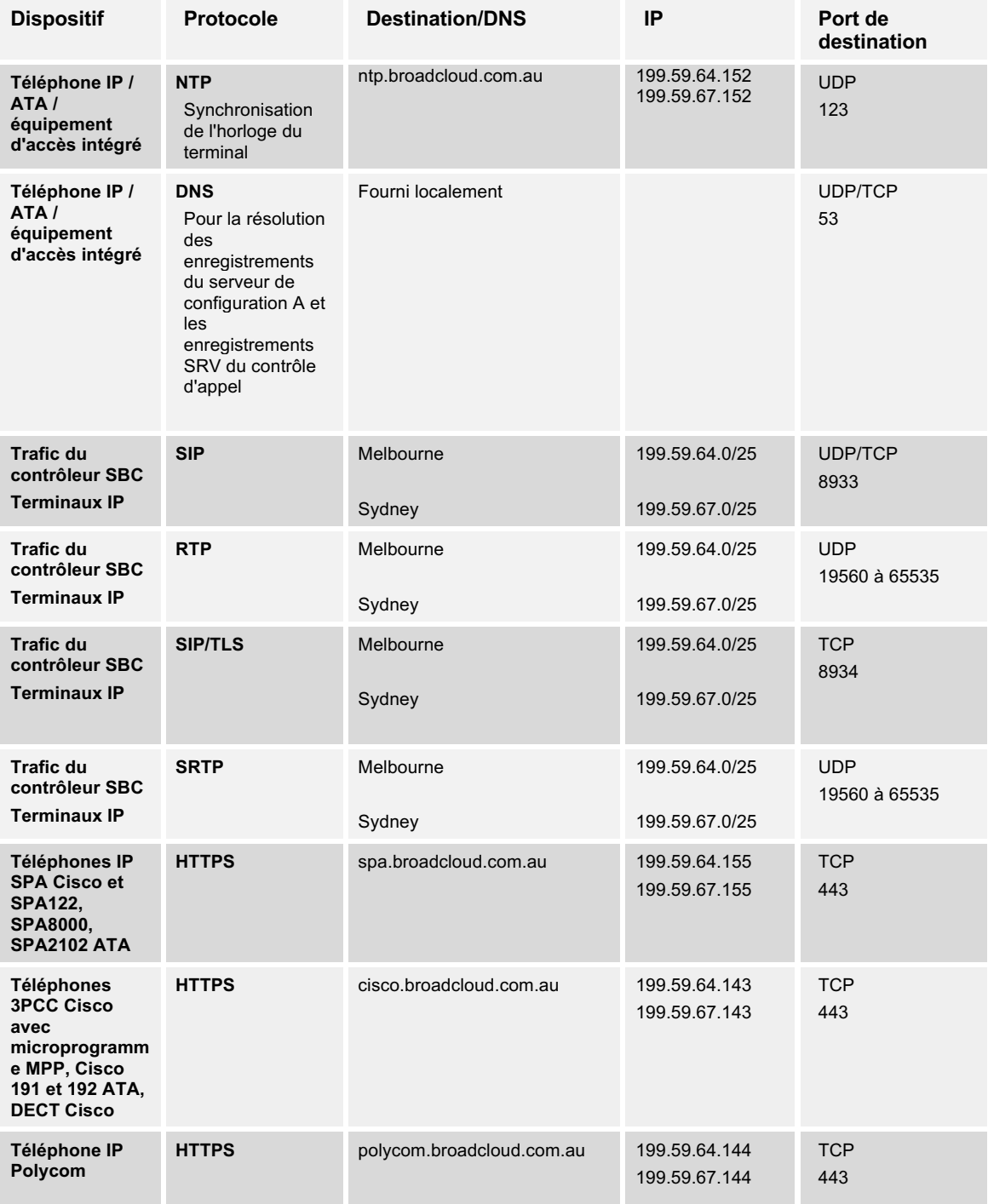

## **Téléphones IP, ATA et équipements d'accès intégré**

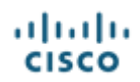

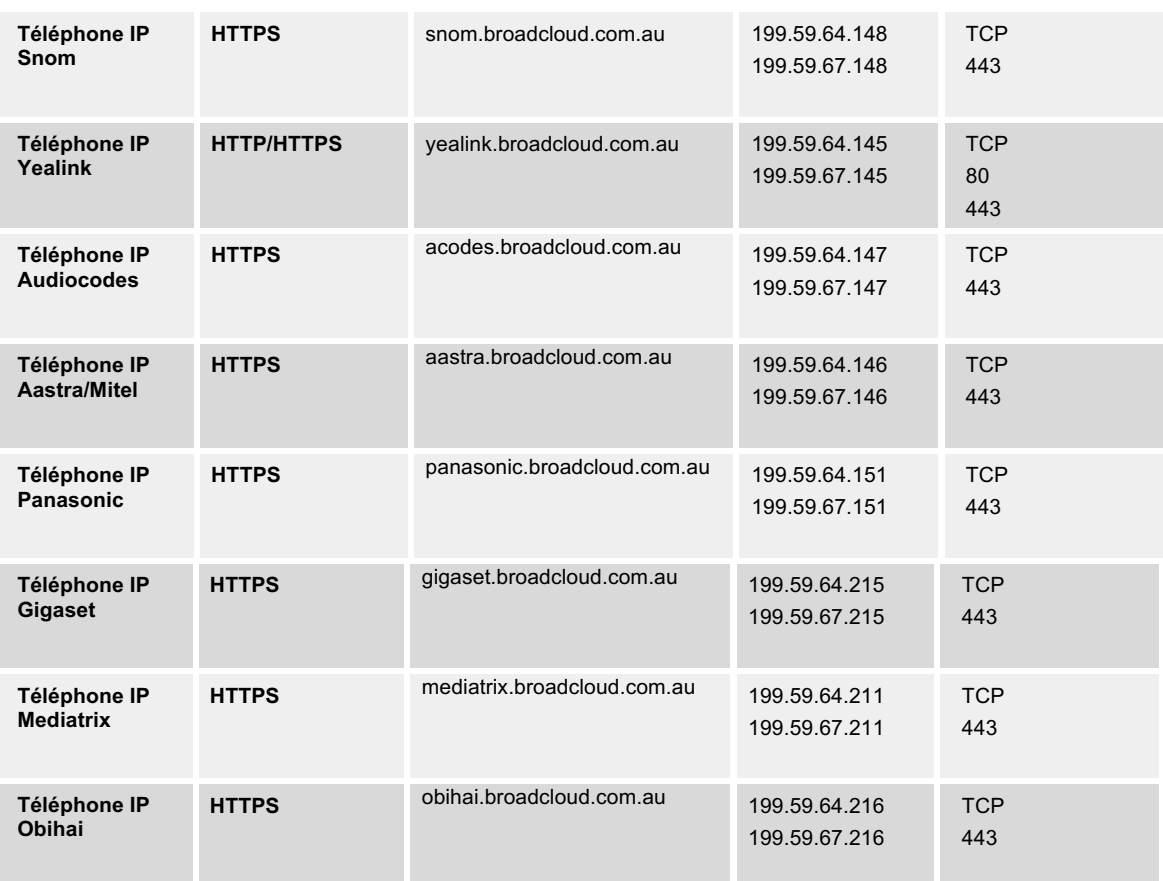

## **Enregistrement des jonctions SIP, des IP-PBX et des passerelles**

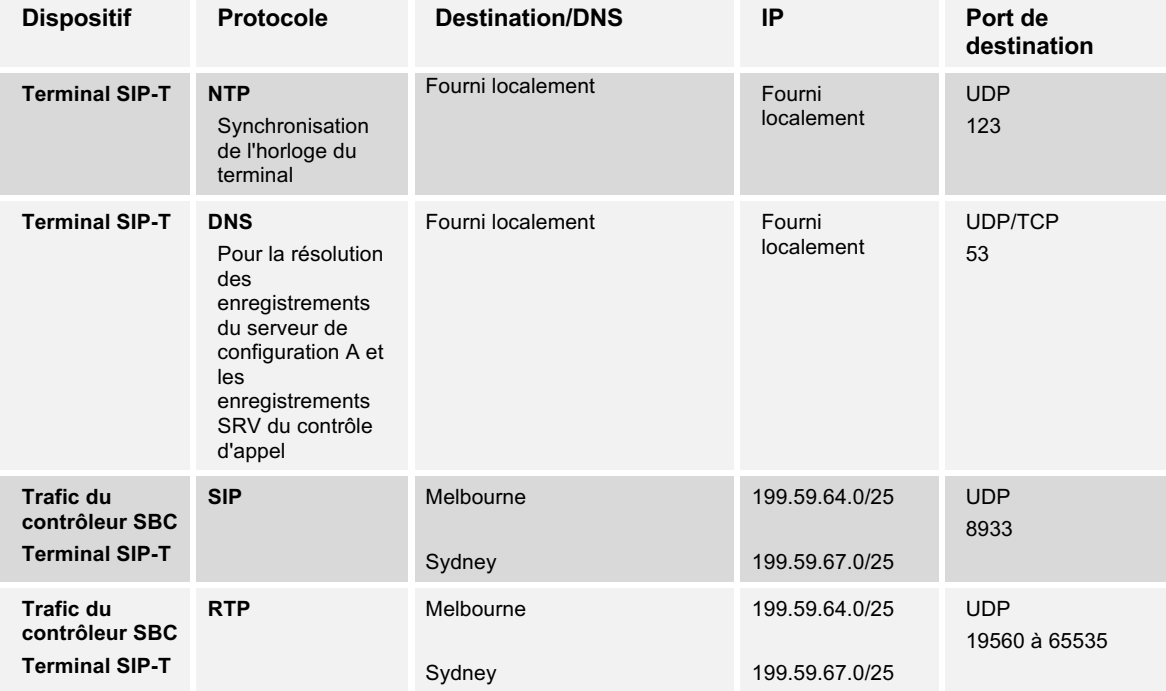

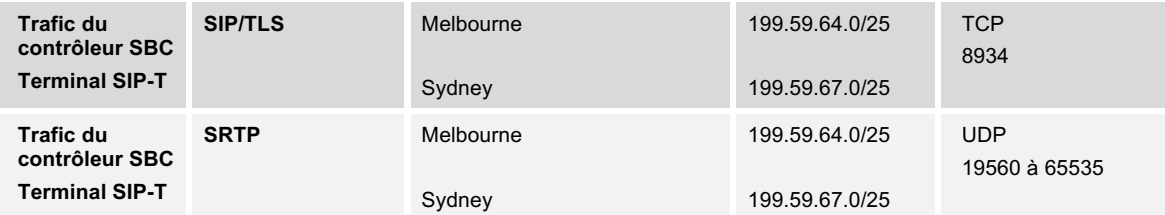

## **Applications**

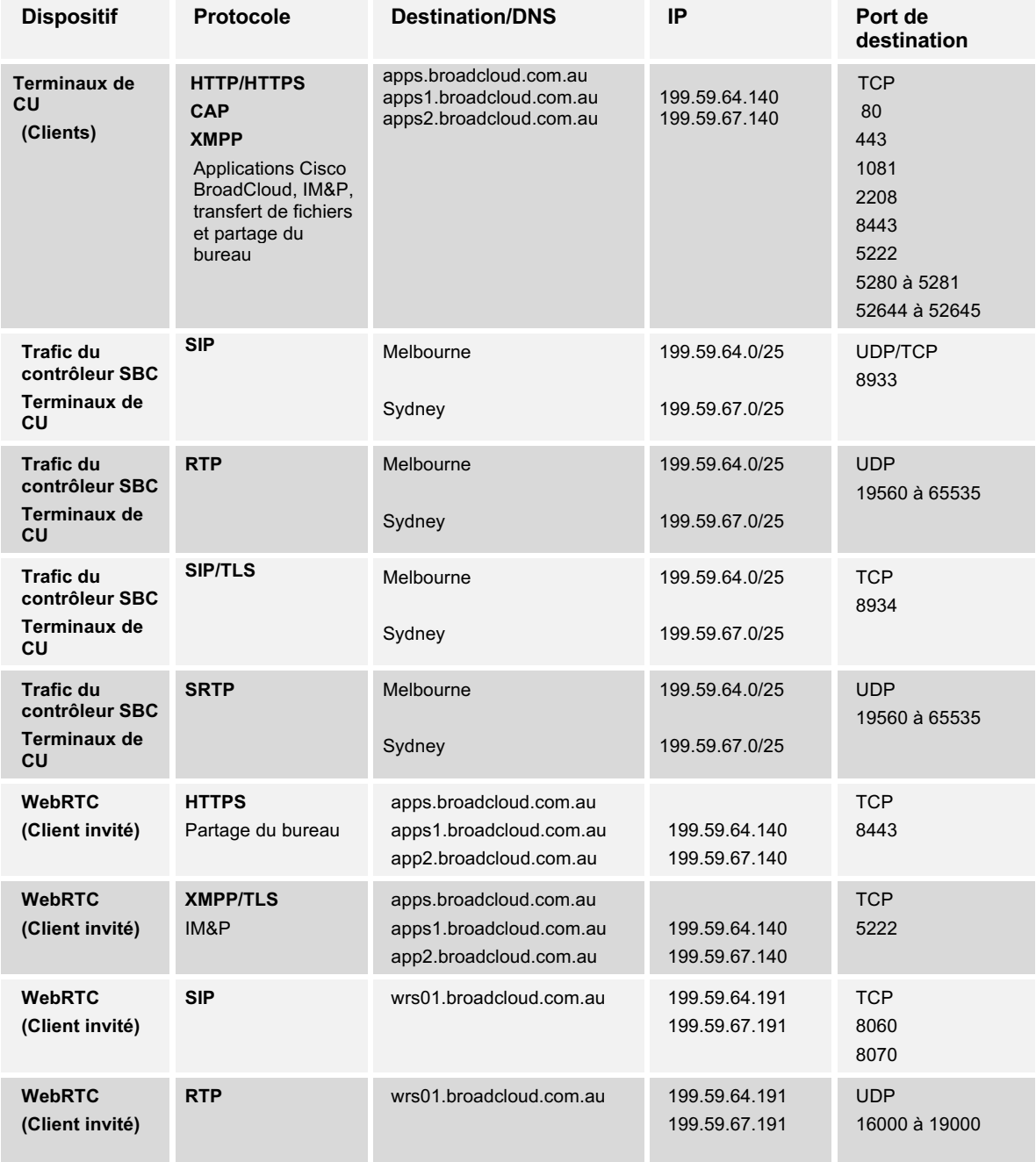

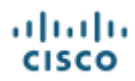

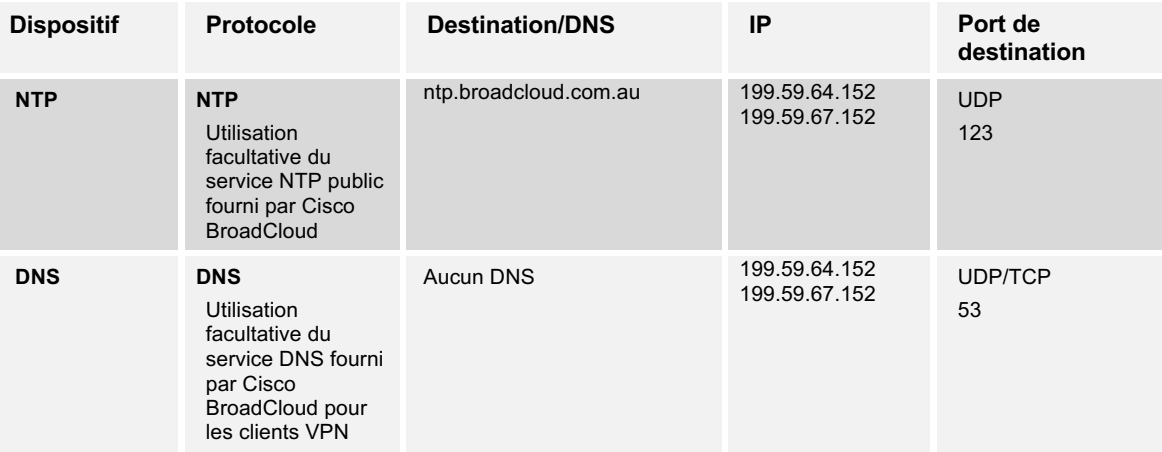

#### **Service DNS/NTP Cisco BroadCloud**

#### **PacketSmart**

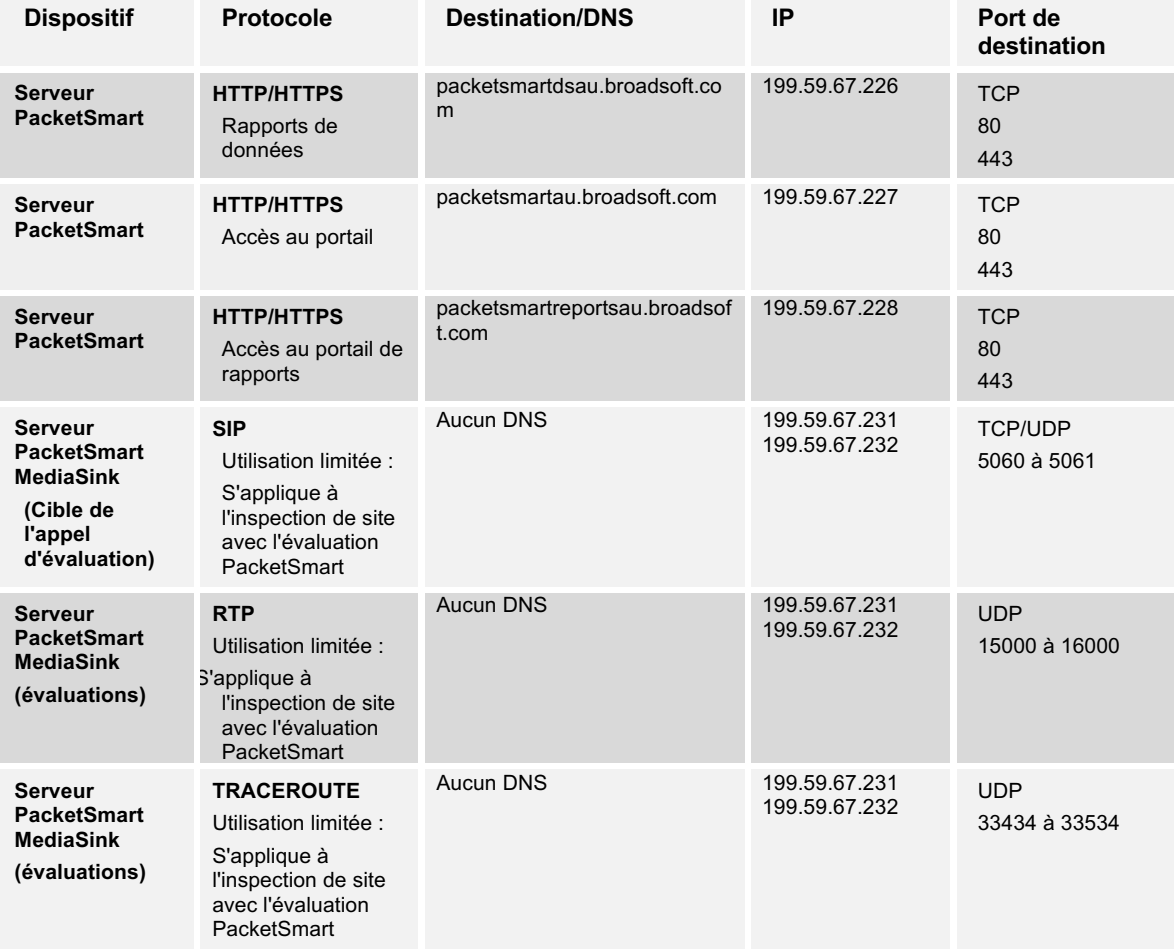

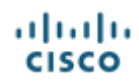

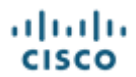

## **Australie - AU - Webex Calling**

Toutes les destinations doivent être configurées sur le pare-feu du client pour assurer la continuité du service.

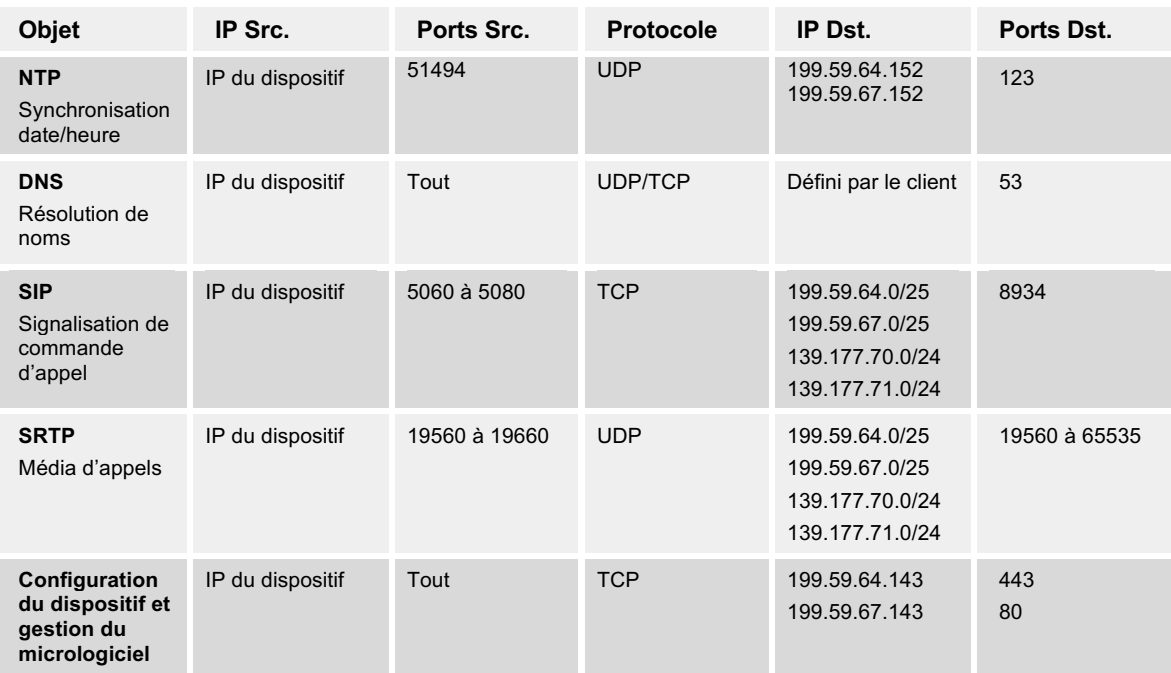

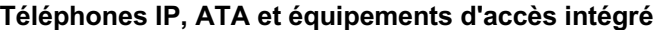

## **Enregistrement des passerelles**

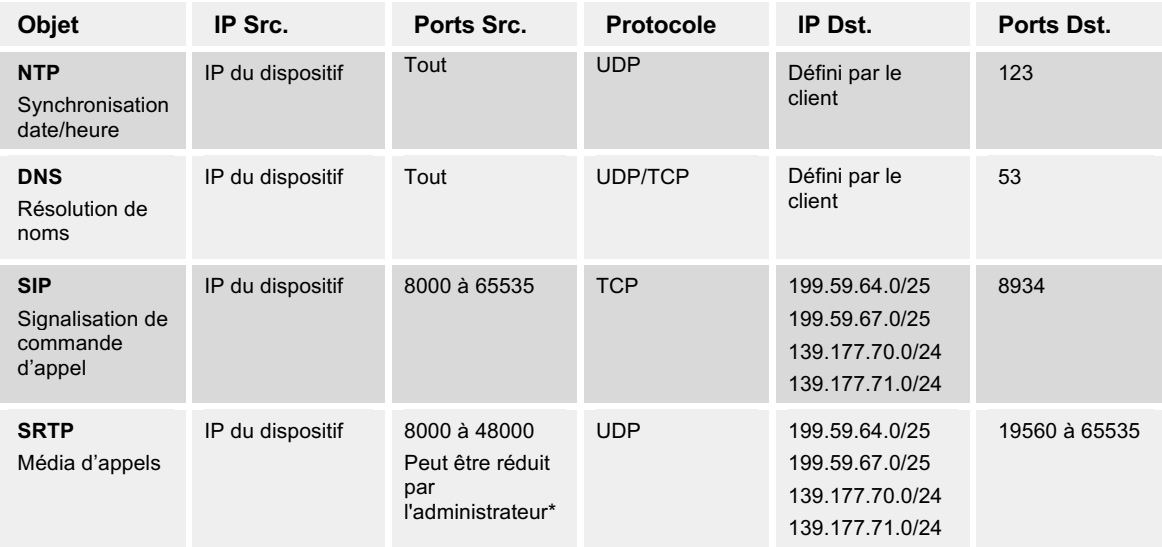

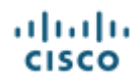

\* Défini en fonction de la définition de la *plage de ports RTP* dans la configuration CUBE.

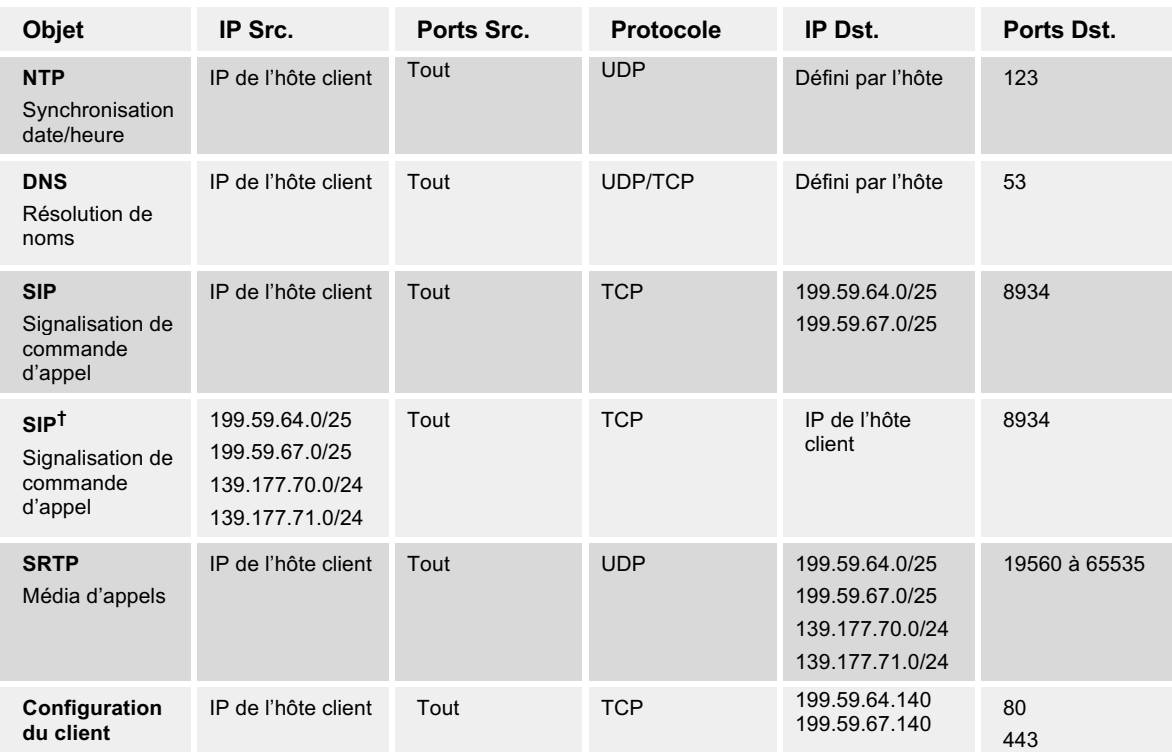

#### **Applications**

**†** Ce flux est seulement nécessaire lorsqu'il n'y a pas de traduction d'adresses réseau entre le client et Webex Calling, c.-à-d. que l'adresse de l'hôte client est publique.

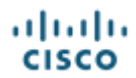

## **Japon - JP - Webex Calling**

Toutes les destinations doivent être configurées sur le pare-feu du client pour assurer la continuité du service.

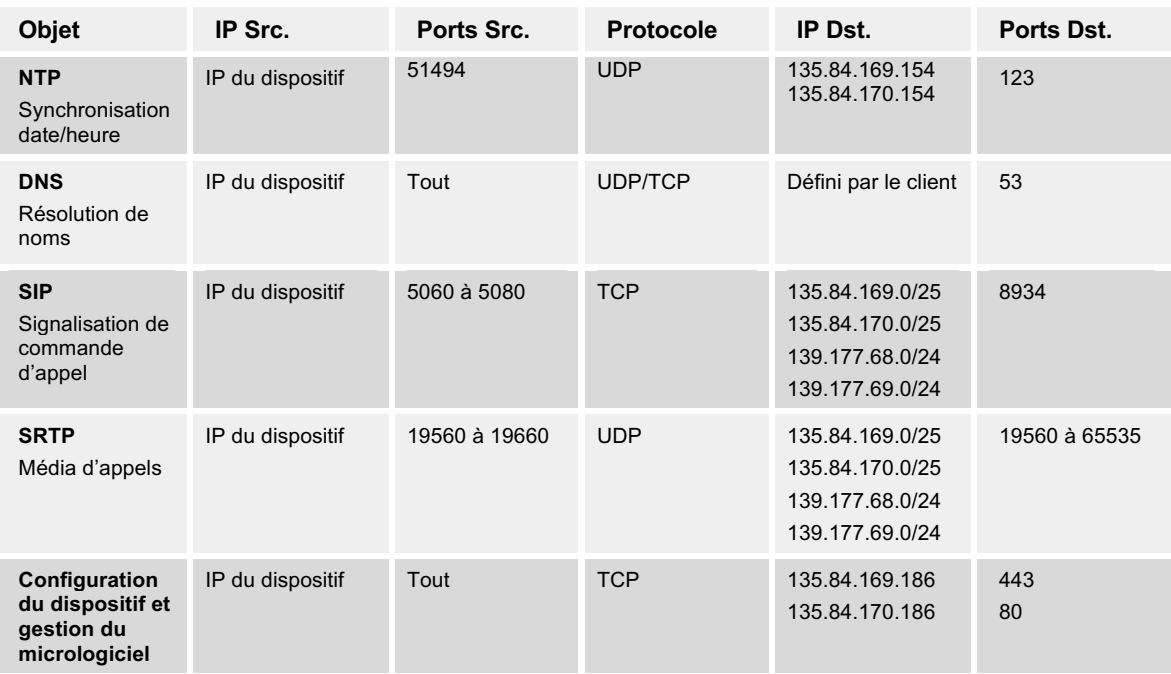

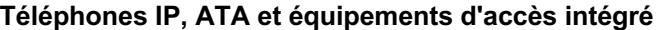

## **Enregistrement des passerelles**

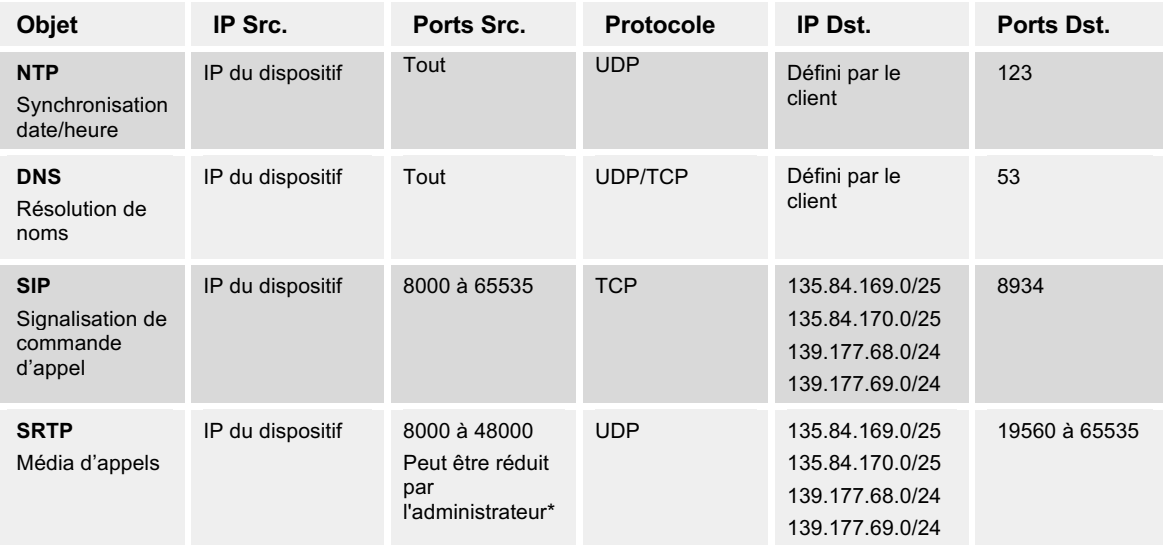

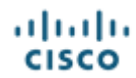

\* Défini en fonction de la définition de la *plage de ports RTP* dans la configuration CUBE.

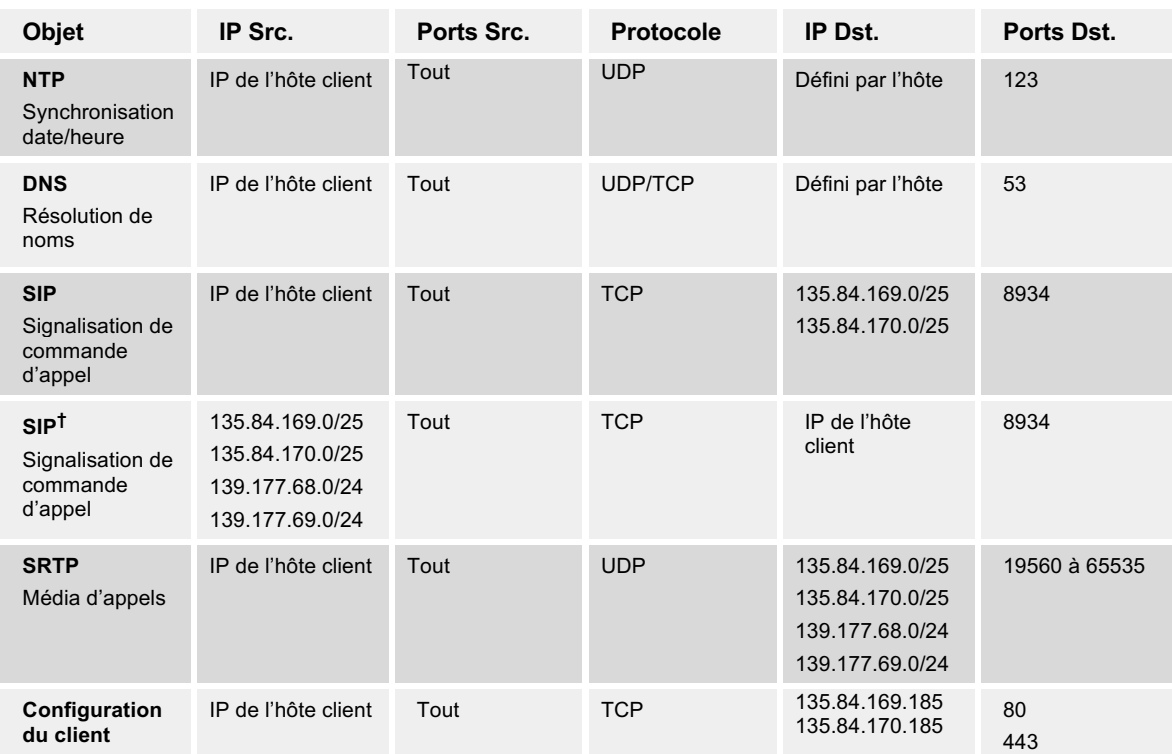

#### **Applications**

**†** Ce flux est seulement nécessaire lorsqu'il n'y a pas de traduction d'adresses réseau entre le client et Webex Calling, c.-à-d. que l'adresse de l'hôte client est publique.

## **Global**

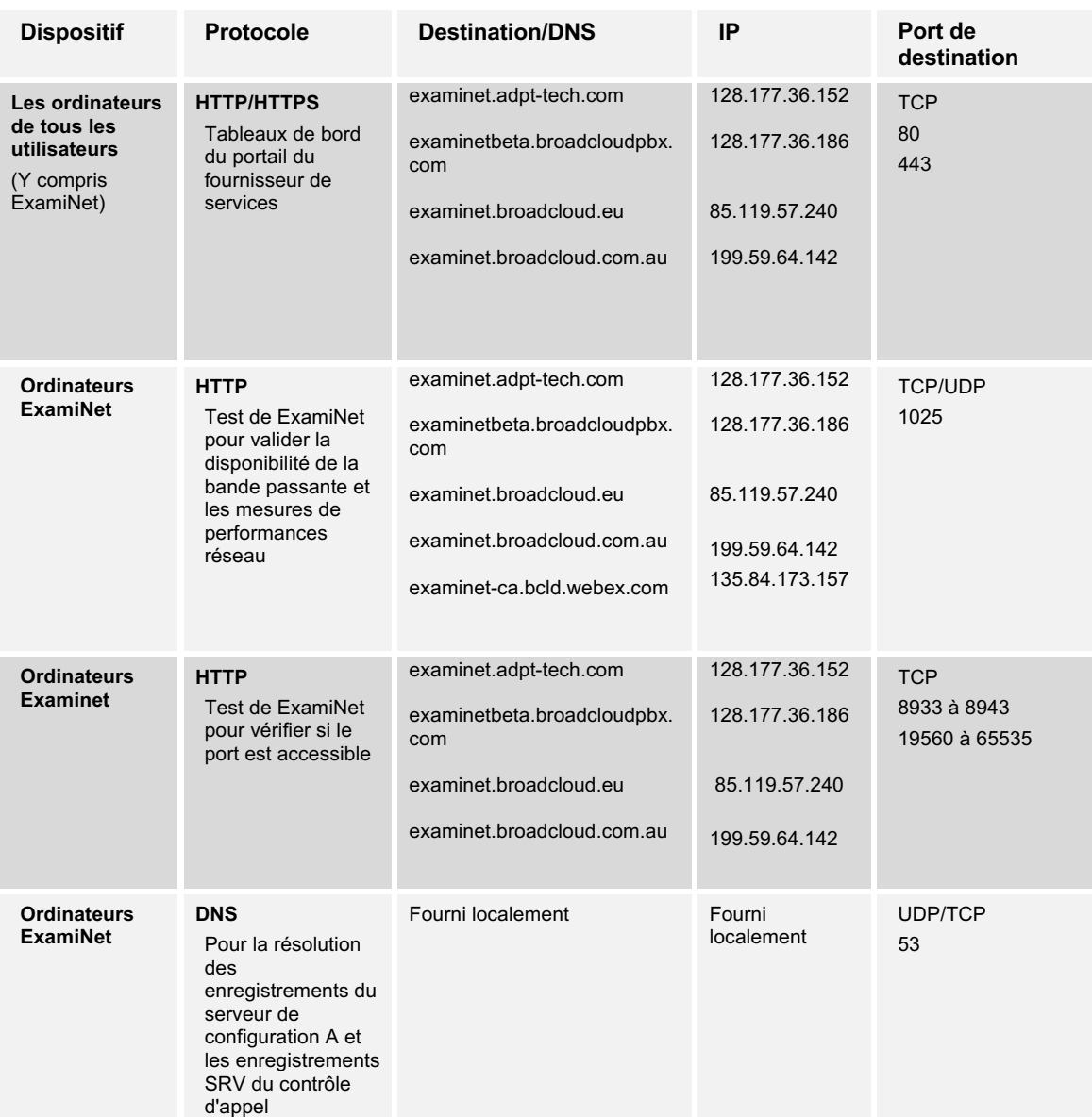

## **Accès au portail Web**

#### **Examinet - Accès Packetsmart**

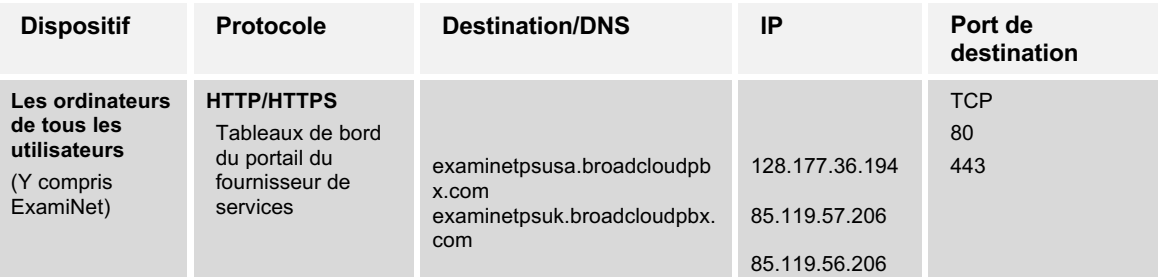

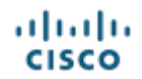

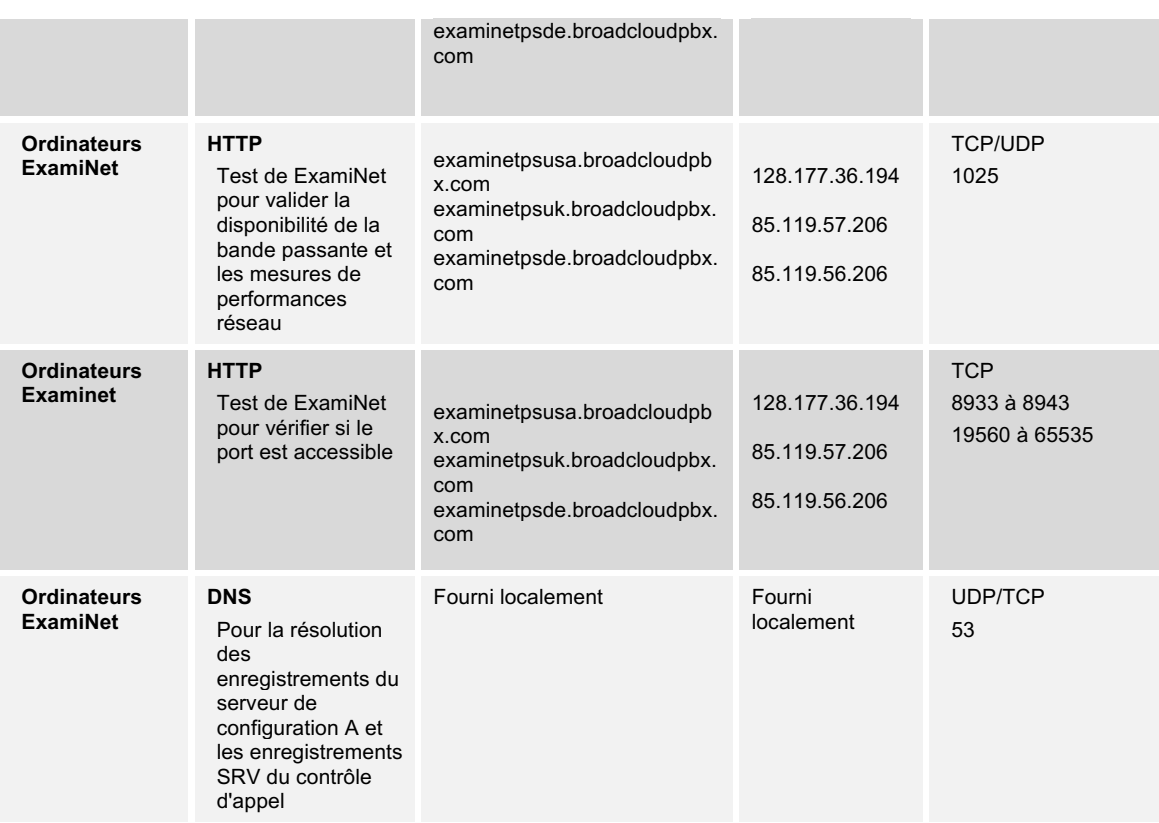

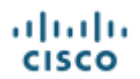

## **Bêta - Webex Calling**

Toutes les destinations doivent être configurées sur le pare-feu du client pour assurer la continuité du service.

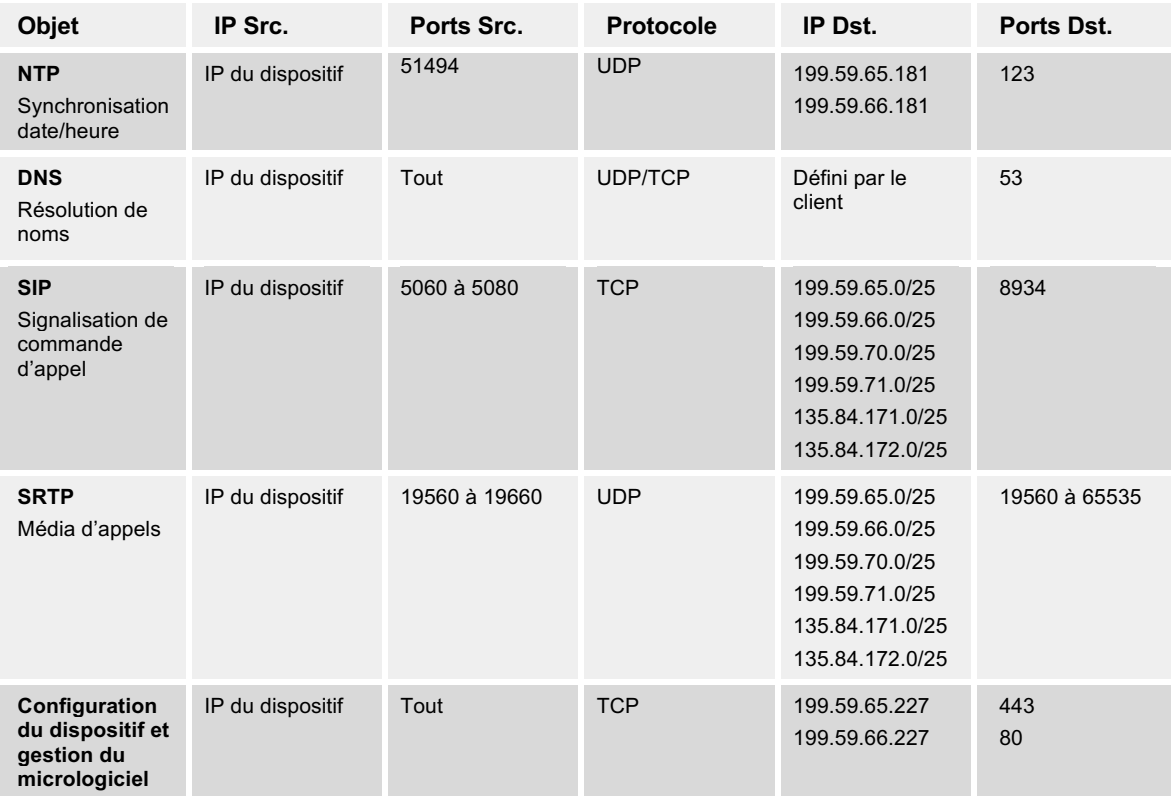

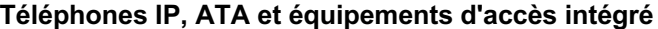

#### **Enregistrement des passerelles**

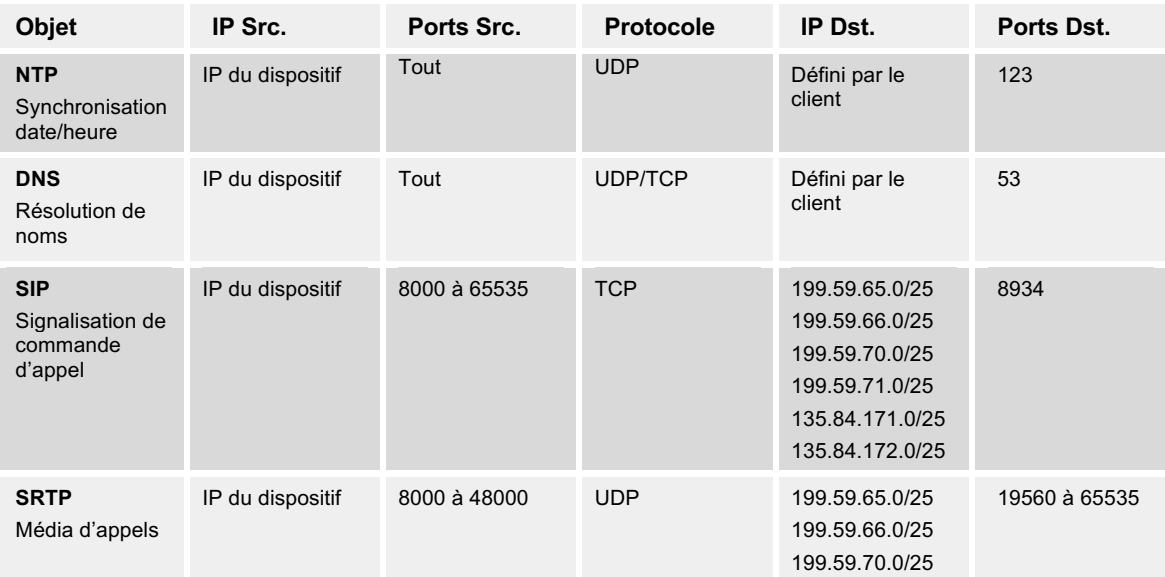

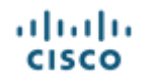

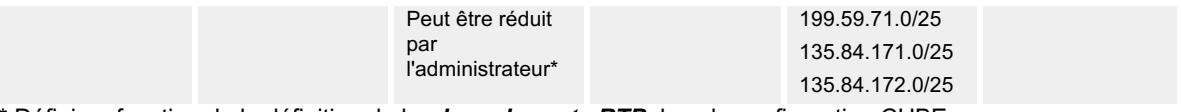

\* Défini en fonction de la définition de la *plage de ports RTP* dans la configuration CUBE.

#### **Applications**

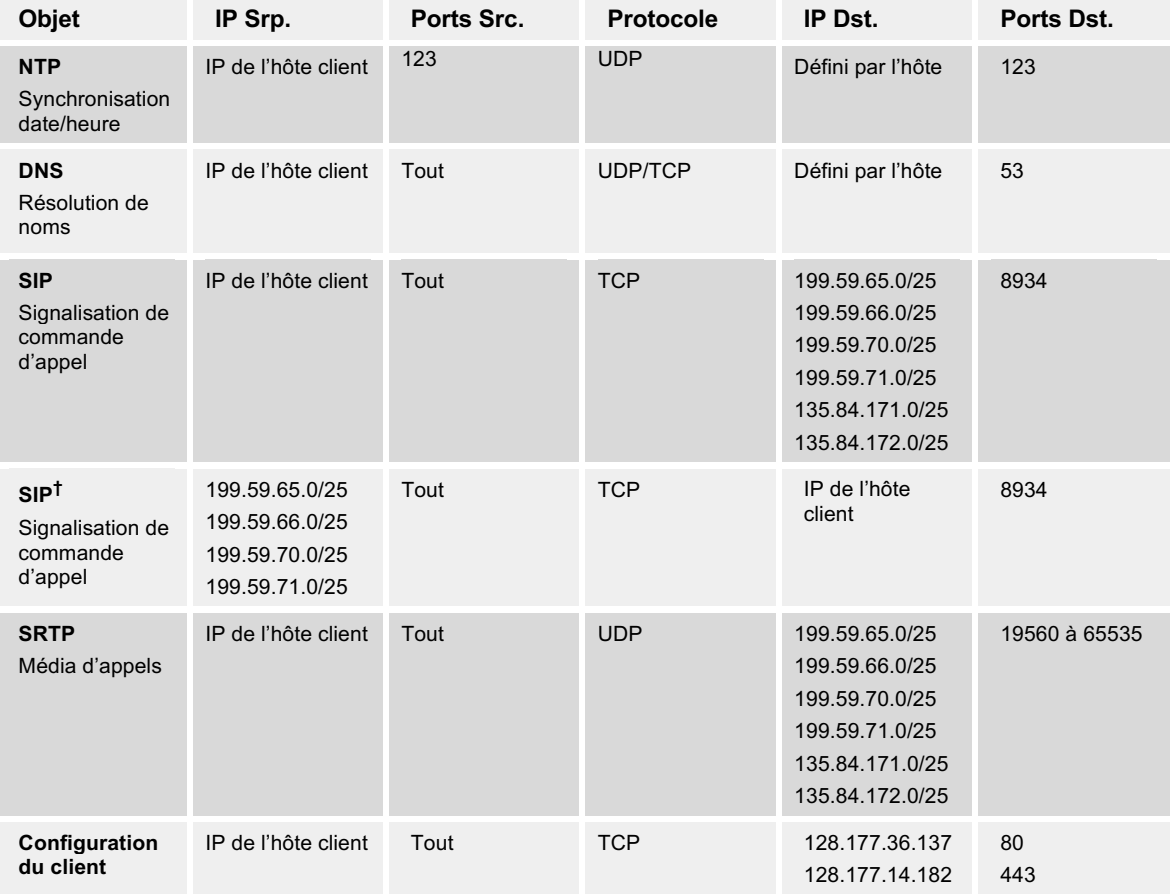

**†** Ce flux est seulement nécessaire lorsqu'il n'y a pas de traduction d'adresses réseau entre le client et Webex Calling, c.-à-d. que l'adresse de l'hôte client est publique.

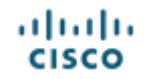

## **Annexe A - Fraude**

### **La prévention des fraudes**

Protéger tous les aspects de notre service contre la fraude est une priorité essentielle pour BroadSoft. Cette section détaille les mesures de prévention de la fraude.

Tous les équipements locaux des abonnés (CPE) qui nécessitent un fichier de configuration du service sont gérés de manière centralisée contre la fraude. Tous les mots de passe d'authentification SIP sont à la fois complexes et cryptés au sein de la signalisation afin d'éliminer toute possibilité qu'ils ne puissent être interceptés. L'administration du mot de passe est gérée par BroadSoft et n'est pas accessible aux clients finaux dont le portail d'accès Web est également fermé.

Lorsqu'un mot de passe est requis pour un dispositif configuré manuellement, comme un autocommutateur IP ou une passerelle multimédia, le portail de mise en service de la plateforme génère de manière aléatoire un mot de passe complexe qui doit être utilisé dans l'équipement des locaux d'abonné.

#### **La détection des fraudes**

BroadSoft exploite un outil complexe de détection des fraudes qui analyse activement les modèles d'appel sur le système afin de détecter toute activité suspecte. Le système peut prendre des mesures proactives pour empêcher la fraude lorsque des modèles d'appel anormaux sont détectés et il peut les bloquer.

Le déploiement de cet outil ne doit pas être traité comme un filet de sécurité permettant le déploiement ou l'utilisation d'un équipement de locaux d'abonné mal protégé.

#### **Les autocommutateurs IP, les passerelles multimédias et la fraude**

Comme indiqué dans les sections précédentes, des mesures rigoureuses ont été prises pour protéger le service de base; nous recommandons que le même niveau de rigueur soit appliqué aux terminaux des clients, qu'il s'agisse d'un téléphone IP, d'un autocommutateur IP ou d'une passerelle multimédia. En raison de la nécessité de configurer manuellement et d'autoriser potentiellement l'accès à distance à des fins d'assistance et de maintenance, les autocommutateurs IP et les passerelles multimédias peuvent faire l'objet d'accès non autorisés.

Pour éviter cette situation, nos partenaires devraient suivre les recommandations basées sur les meilleures pratiques qui sont inscrites à la *Section 2* et à la *Section 3* du présent document.

#### **Les actions du partenaire en cas de fraude détectée**

*Si un accès non autorisé se produit et que nous informons notre partenaire que son client n'a pas été autorisé à faire et à transférer des appels à coût élevé, notre partenaire doit au minimum :*

- Vérifier si le réseau du client est sécurisé
	- o Le pare-feu ne doit permettre l'accès qu'aux adresses IP, aux ports et aux protocoles requis pour le service dont les renseignements sont inscrits dans la partie pertinente de la Section 4, exigences relatives aux ports
- Retirer le dispositif de l'Internet public, le cas échéant
- Modifier les identifiants d'accès de l'équipement des locaux d'abonné

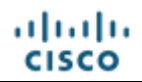

- o Assurez-vous que les identifiants d'accès respectent les meilleures pratiques relatives aux mots de passe qui sont inscrites dans la *Section 3.1* et la *Section 3.3.3*
- Modifier les renseignements d'authentification SIP